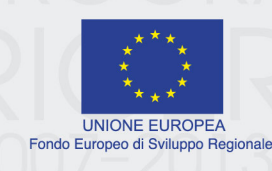

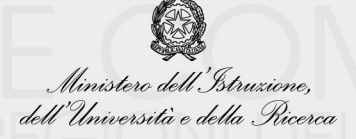

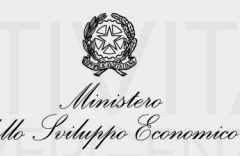

Comitato di Sorveglianza del PON Ricerca e Competitività 2007-2013 22 maggio 2009

Punto 7 all'Ordine del Giorno

Informativa su spese relative a progetti avviati prima dell'approvazione dei criteri di selezione delle operazioni

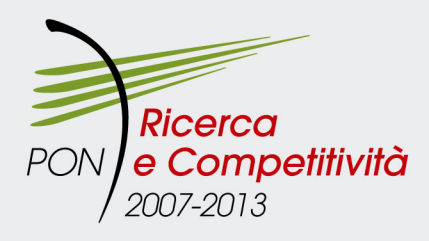

# **INDICE**

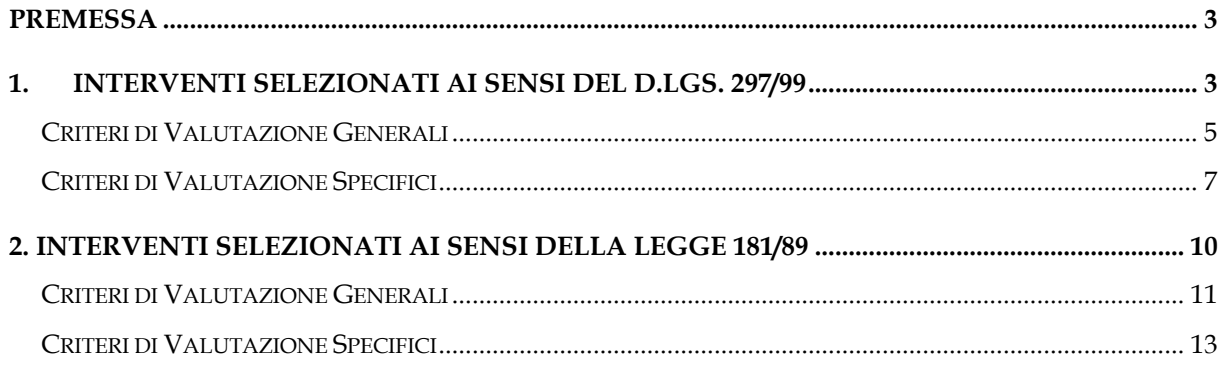

# <span id="page-2-0"></span>**PREMESSA**

Gli interventi portati a cofinanziamento sul PON "R&C" 2007/2013 e selezionati prima della approvazione dei criteri di valutazione da parte del Comitato di Sorveglianza afferiscono all'Asse I e all'Asse II per i seguenti Obiettivi operativi:

- 4.1.1.1 Aree scientifico-tecnologiche generatrici di processi di trasformazione del sistema produttivo e creatrici di nuovi settori: Azione I – Aree scientifico tecnologiche di valenza strategica (MIUR) ;
- 4.1.1.3 Reti per il rafforzamento del potenziale scientifico tecnologico delle Regioni della Convergenza: Azione I – Distretti di alta tecnologia e relative reti; Azione II – Laboratori pubblico privati e relative reti (MIUR);
- 4.2.1.1- Rafforzamento del sistema produttivo: Azione I Interventi finalizzati al riposizionamento competitivo del sistema produttivo (MISE);

che adottono quali strumenti di attuazione il regime di aiuto ex D.Lgs. 297/99 e la Legge 181/1989 .

# <span id="page-2-1"></span>**1. INTERVENTI SELEZIONATI AI SENSI DEL DECRETO LEGISLATIVO 297/99**

Nel Programma è previsto esplicitamente il ricorso agli strumenti attuativi vigenti e, quindi, in particolare al Decreto Lgs. 297/99 (approvato dalla CE come regime di aiuto alla RSI) e al relativo decreto attuativo DM 593/2000, che disciplina gli interventi a sostegno delle attività di ricerca svolte in ambito industriale di competenza del MIUR; pertanto i criteri di ammissibilità e di valutazione generale e specifici approvati dal Comitato di Sorveglianza sono stati definiti in assoluta coerenza con le procedure di selezione e con i criteri stabiliti dai decreti precedentemente citati, opportunamente integrati per tener conto anche dell'integrazione dei principi orizzontali e della complementarietà con i POR e la Delibera CIPE n. 166/2007.

Il Decreto Lgs. 297/99, reso operativo con decreto ministeriale n. 593/00, riunisce in un unico testo regolamentare il complesso pacchetto agevolativo diretto alle imprese che investono in Ricerca e Sviluppo. Tutti gli interventi ricompresi nel decreto n.593/00 sono regolati secondo tre tipologie procedurali: valutativa, negoziale e automatica, secondo quanto disposto dal decreto legislativo 123/98.

Gli interventi ammessi al cofinanziamento del Programma, e relativi alla prima azione dell'obiettivo operativo 4.1.1.1 "Aree scientifico-tecnologiche generatrici di processi di trasformazione del sistema produttivo e creatrici di nuovi settori" (trattasi dei Grandi Progetti Strategici) e della prima e seconda azione dell'obiettivo operativo 4.1.1.3 " Reti per il rafforzamento del potenziale scientifico-tecnologico delle Regioni della Convergenza" (trattasi dei distretti di alta tecnologia e dei laboratori pubblico-privati), si riferiscono a progetti avviati prima dell'approvazione dei criteri di selezione da parte del Comitato di Sorveglianza delle operazioni e ammessi alle agevolazioni ai sensi dell'art. 5 (procedura valutativa), dell'art.12 e dell'art. 13 (procedura negoziale)del DM 593/2000.

Si evidenzia pertanto che con procedura valutativa sono regolati gli interventi a sostegno dei progetti di ricerca e/o formazione autonomamente presentati da soggetti ammissibili (interventi bottom up).

Tale procedura prevede una fase di valutazione, prima della concessione dell'agevolazione, sia di carattere tecnico-scientifico attribuita alla competenza di un esperto di settore appositamente nominato per ogni progetto tra quelli iscritti in un apposito Albo Ministeriale, sia di carattere economico-finanziaria assicurata da un istituto bancario individuato tra quelli all'uopo convenzionati con il Ministero.

Le valutazioni così condotte vengono poi esaminate da un apposito Comitato (ai sensi dell'art.7 D.Lgs.297/00) che esprime il proprio parere in merito all'ammissibilità del progetto alle agevolazioni.

Con la procedura negoziale sono invece regolati gli interventi a sostegno dei progetti proposti sulla base di iniziative di programmazione definite dal Miur (es. bando di gara) o in accordo con altri soggetti pubblici (APQ). L'intervento è in tutto simile al precedente, solo prende avvio da una iniziativa ministeriale (es. bando di gara) cui seguono la ricezione dei progetti e la loro relativa valutazione effettuata in coerenza con l'art.5 del DM 593/00.

Si riporta di seguito una tabella che evidenzia la correlazione diretta tra i criteri approvati e le procedure/criteri selettivi di cui all'art. 5 del DM 593/2000.

<span id="page-3-0"></span>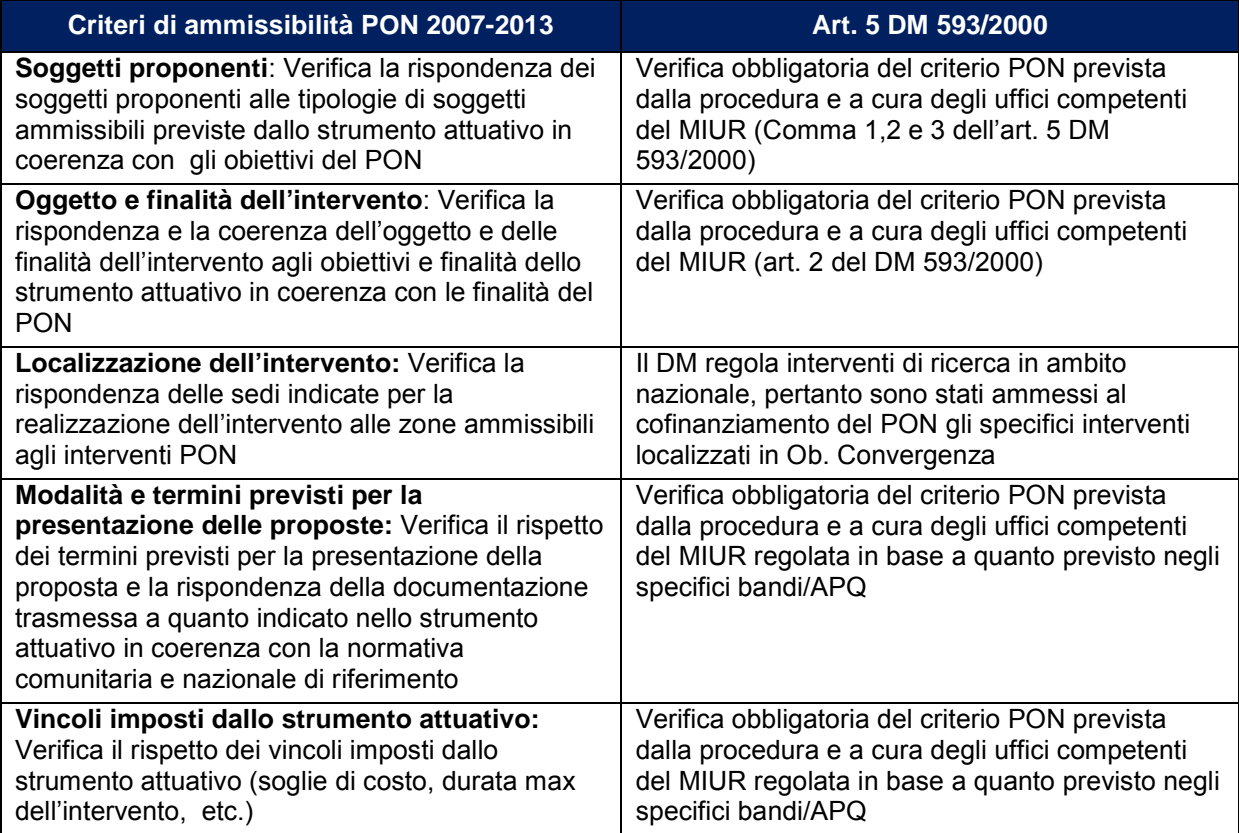

# **CRITERI DI VALUTAZIONE GENERALI**

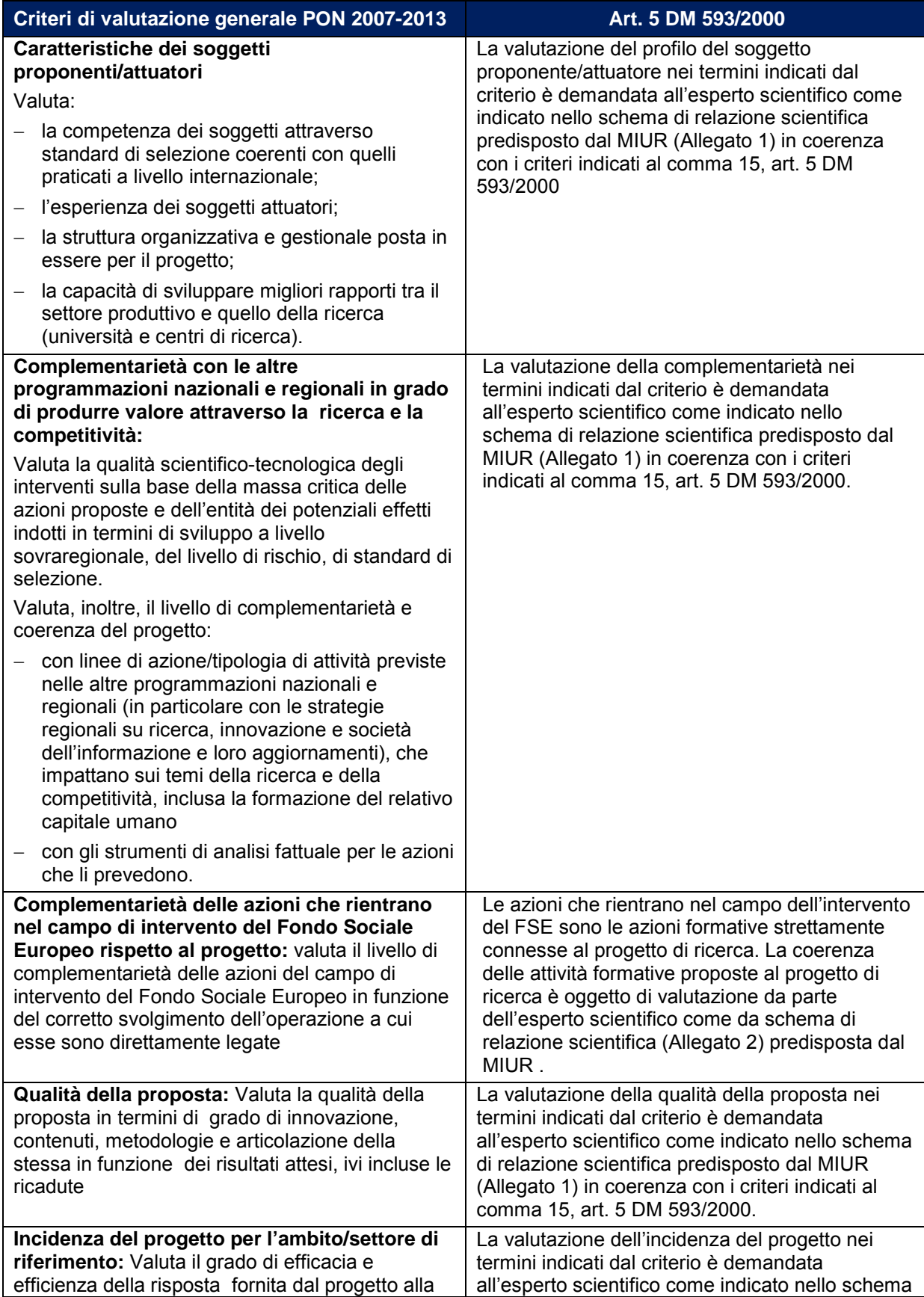

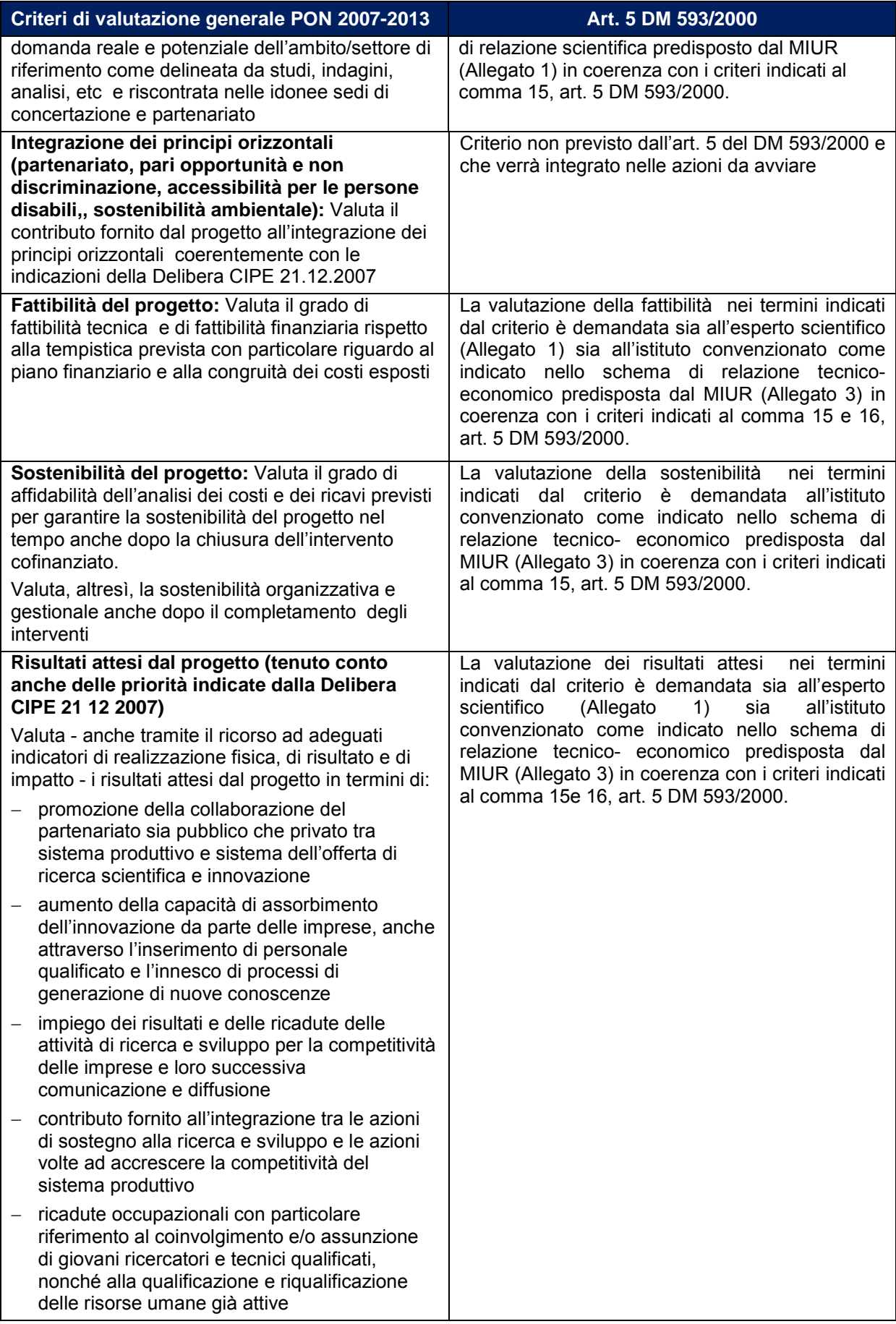

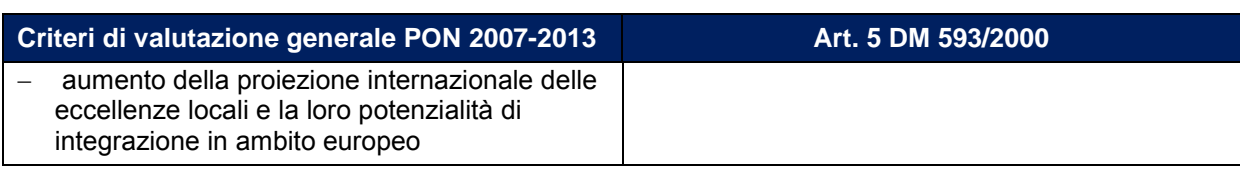

# <span id="page-6-0"></span>**CRITERI DI VALUTAZIONE SPECIFICI**

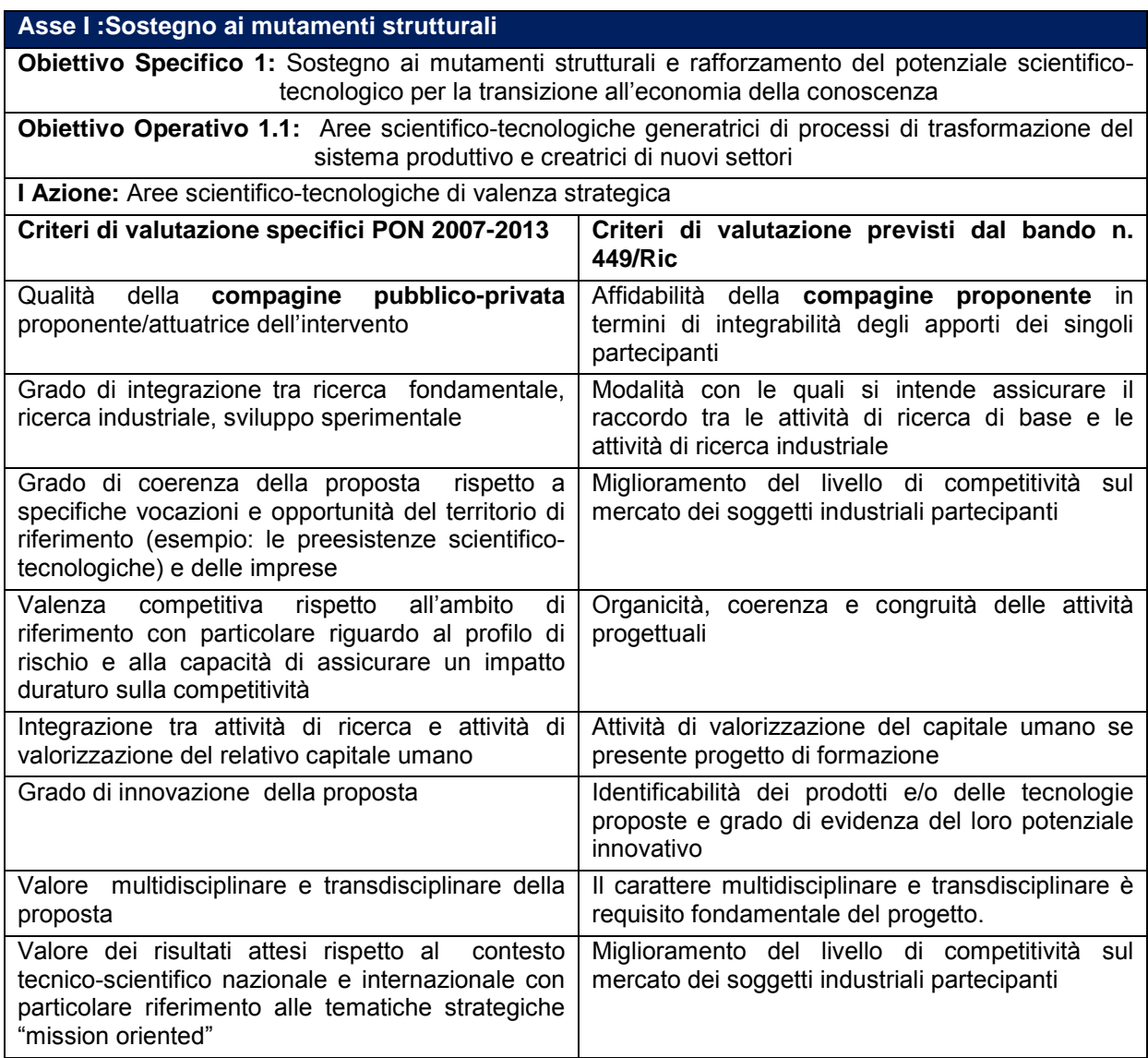

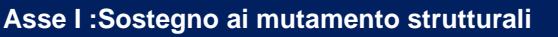

**Obiettivo Specifico 1:** Sostegno ai mutamenti strutturali e rafforzamento del potenziale scientificotecnologico per la transizione all'economia della conoscenza

**Obiettivo Operativo 1.3:** Reti per il rafforzamento del potenziale scientifico-tecnologico delle regioni della Convergenza

**I Azione:** Distretti di alta tecnologia e relative reti

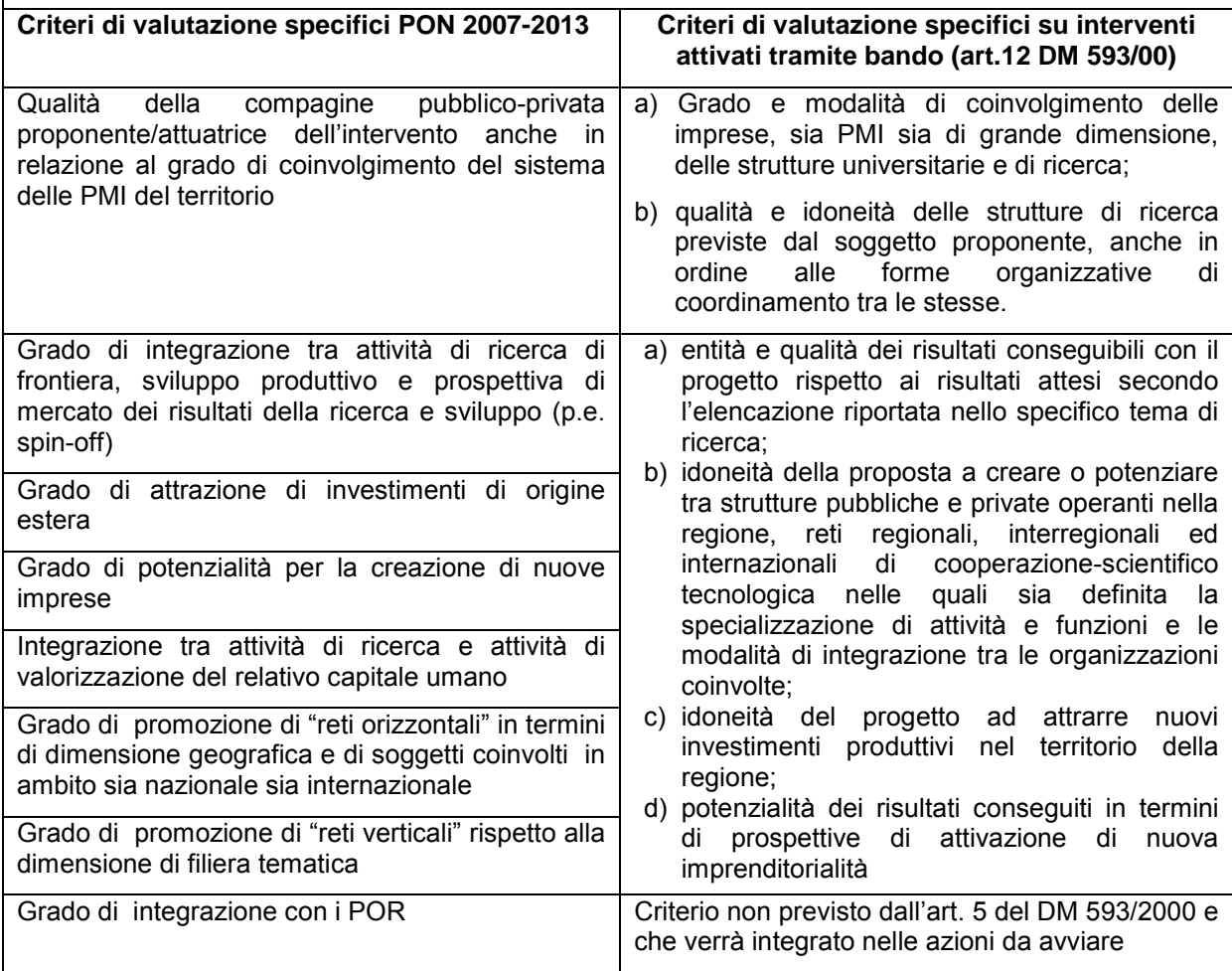

Le iniziative presentate ai sensi dell'art. 13 del DM 593/00 devono rispondere alle caratteristiche previste dall'APQ e pertanto, i criteri di valutazione specifici sono declinati in funzione di queste fermo restando il rispetto dei criteri di cui all'art. 5 del DM 593/00, come stabilito dal comma 2 dello stesso art. 13.

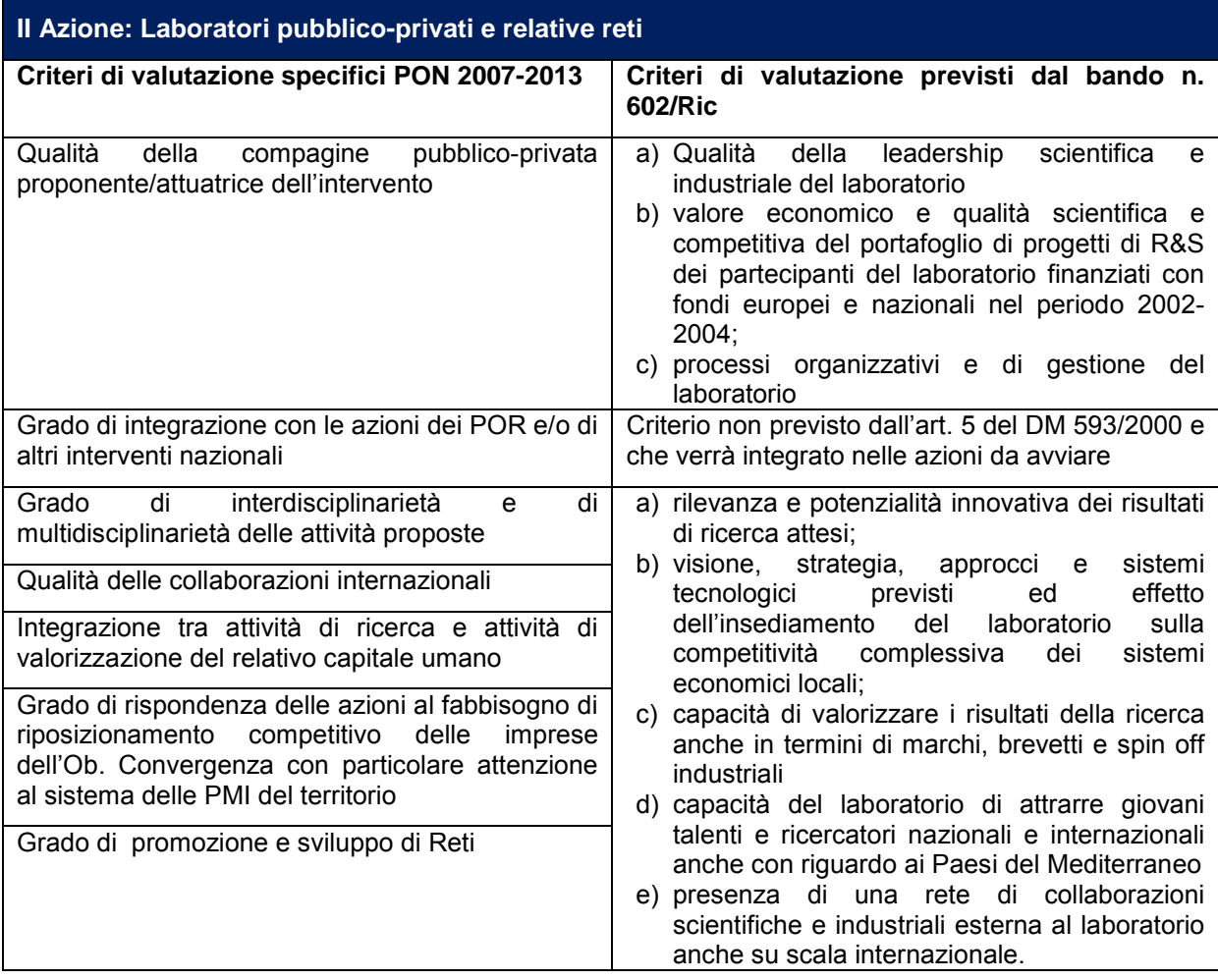

# <span id="page-9-0"></span>**2. INTERVENTI SELEZIONATI AI SENSI DELLA LEGGE 181/89**

Nel Programma è previsto esplicitamente il ricorso agli strumenti attuativi vigenti e, quindi, in particolare alla Legge 181/1989 e successive estensioni.

La legge 181/89 finanzia la reindustrializzazione e il rilancio delle aree industriali colpite da crisi di settore, attraverso la concessione di agevolazioni a favore di aziende di ogni dimensione, economicamente e finanziariamente sane, che intendano realizzare progetti imprenditoriali nelle suddette aree.

I fondi sono gestiti dall'Agenzia nazionale per l'attrazione degli investimenti e lo Sviluppo d'impresa Spa già Sviluppo Italia, che ha l'incarico di valutare i progetti ed erogare le agevolazioni.

L' Agenzia analizza la validità economica**,** finanziaria e tecnica delle iniziative presentate, prendendo in considerazione i seguenti aspetti: verifica degli investimenti agevolabili, prospettive del mercato di riferimento, obiettivi economici attesi, coperture finanziarie, tempi e modalità di realizzazione del progetto, impatto occupazionale generato dall'investimento.

La nuova base giuridica dello strumento agevolativo, riferibile al periodo di programmazione 2007-2013, è il Decreto MiSE 3 dicembre 2007, che consente all'Agenzia di accogliere nuove domande per il finanziamento di progetti imprenditoriali

I criteri di ammissibilità e di valutazione generale e specifici approvati dal Comitato di Sorveglianza sono stati definiti in assoluta coerenza con quanto stabilito nel suddetto Decreto.

Tutti gli interventi ricompresi nel D.M. 3 dicembre 2007 sono regolati secondo un'unica tipologia procedurale, di cui al D. lgs. N. 123/1998: la procedura valutativa.

Gli interventi ammessi al cofinanziamento del Programma, sono relativi alla prima azione "Interventi finalizzati al riposizionamento competitivo del sistema produttivo" dell'obiettivo operativo 4.2.1.1 "Rafforzamento del sistema produttivo" e si riferiscono a progetti avviati prima dell'approvazione dei criteri di selezione da parte del Comitato di Sorveglianza .

Si riporta di seguito una tabella che evidenzia la correlazione diretta tra i criteri approvati e le procedure/criteri selettivi di cui alla normativa di riferimento dello strumento agevolativo "L. 181/1989" e successive estensioni.

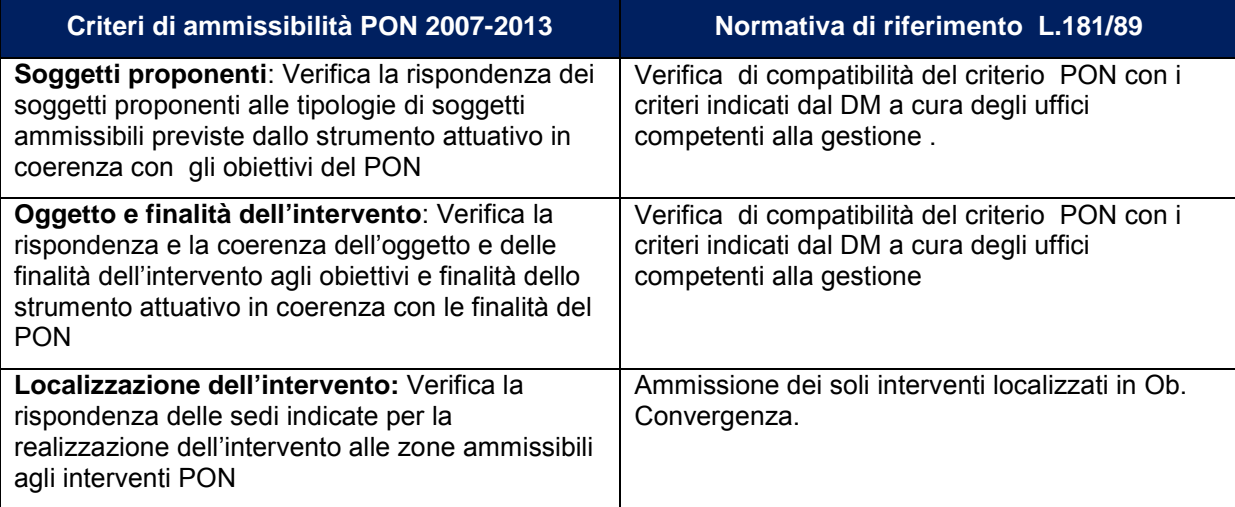

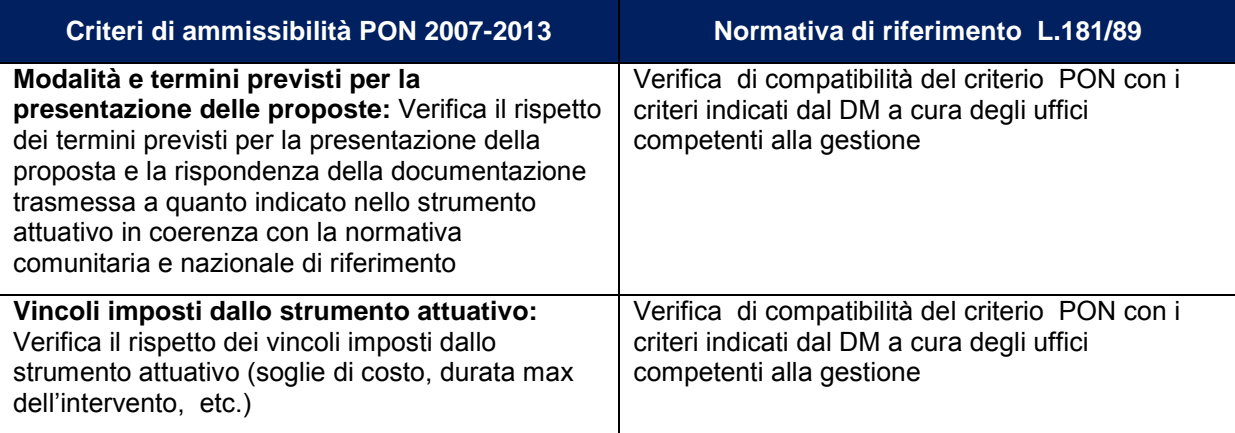

# <span id="page-10-0"></span>**CRITERI DI VALUTAZIONE GENERALI**

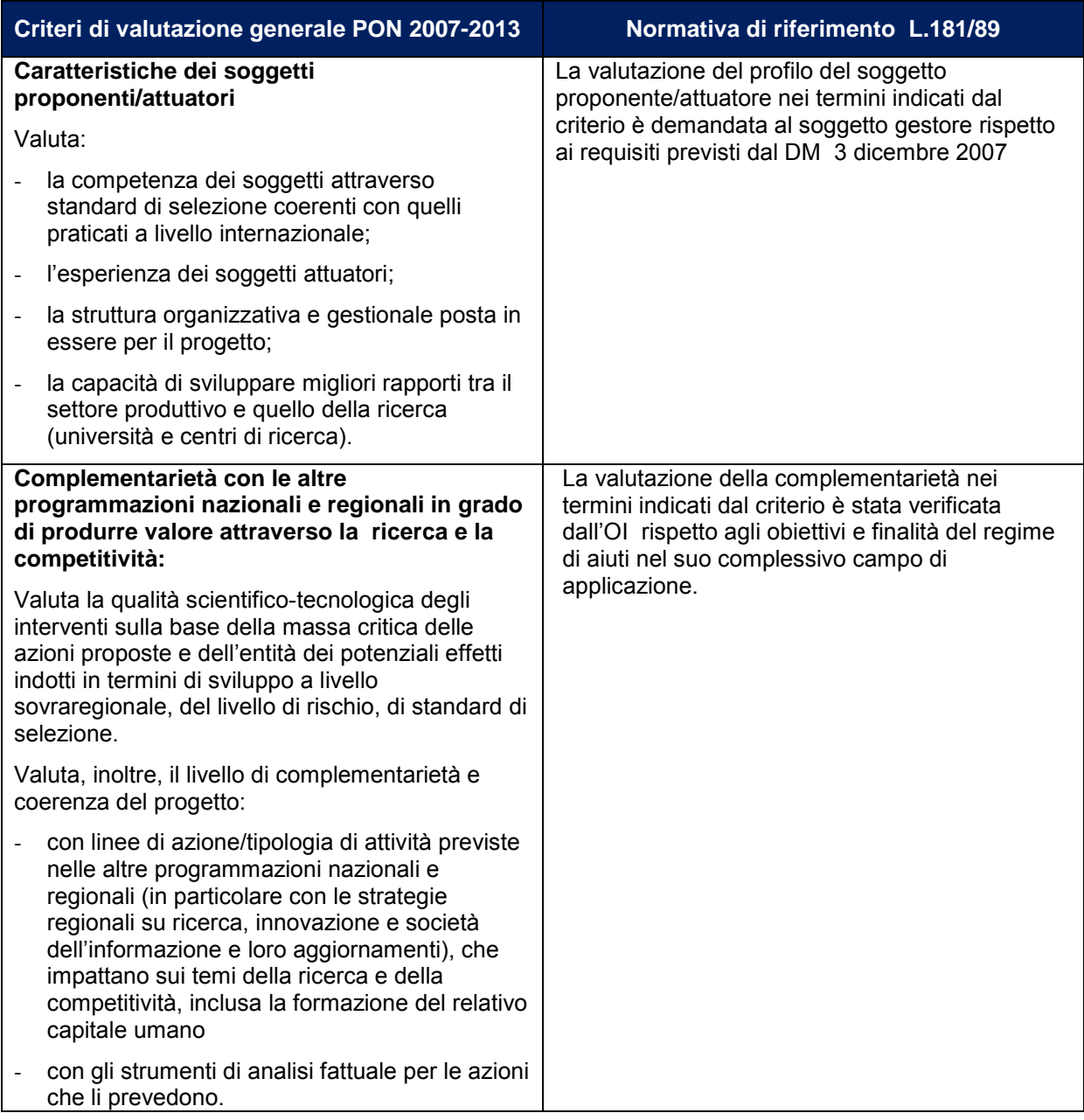

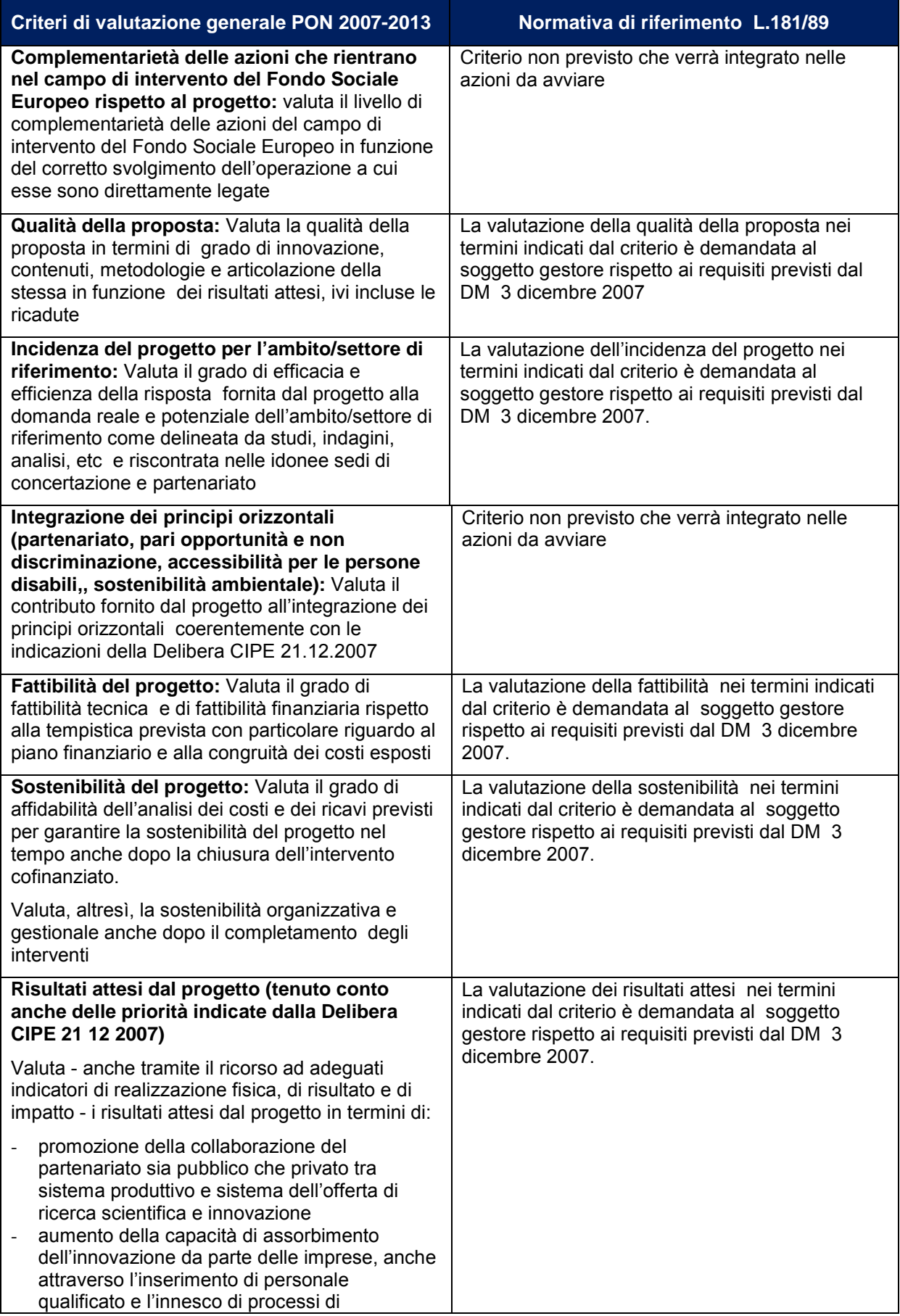

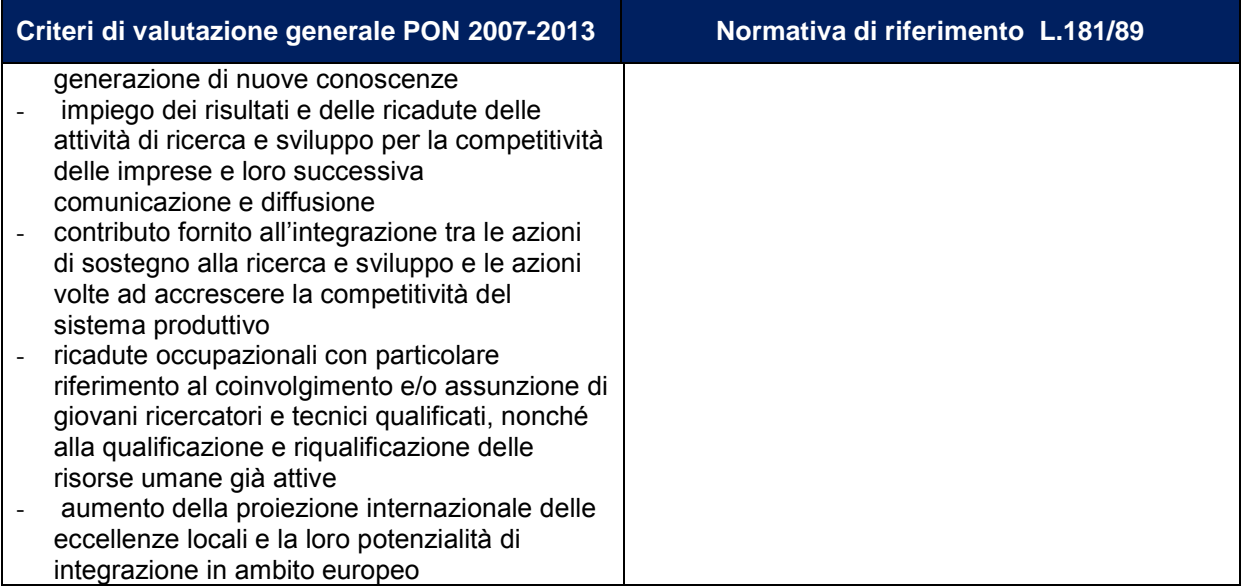

# <span id="page-12-0"></span>**CRITERI DI VALUTAZIONE SPECIFICI**

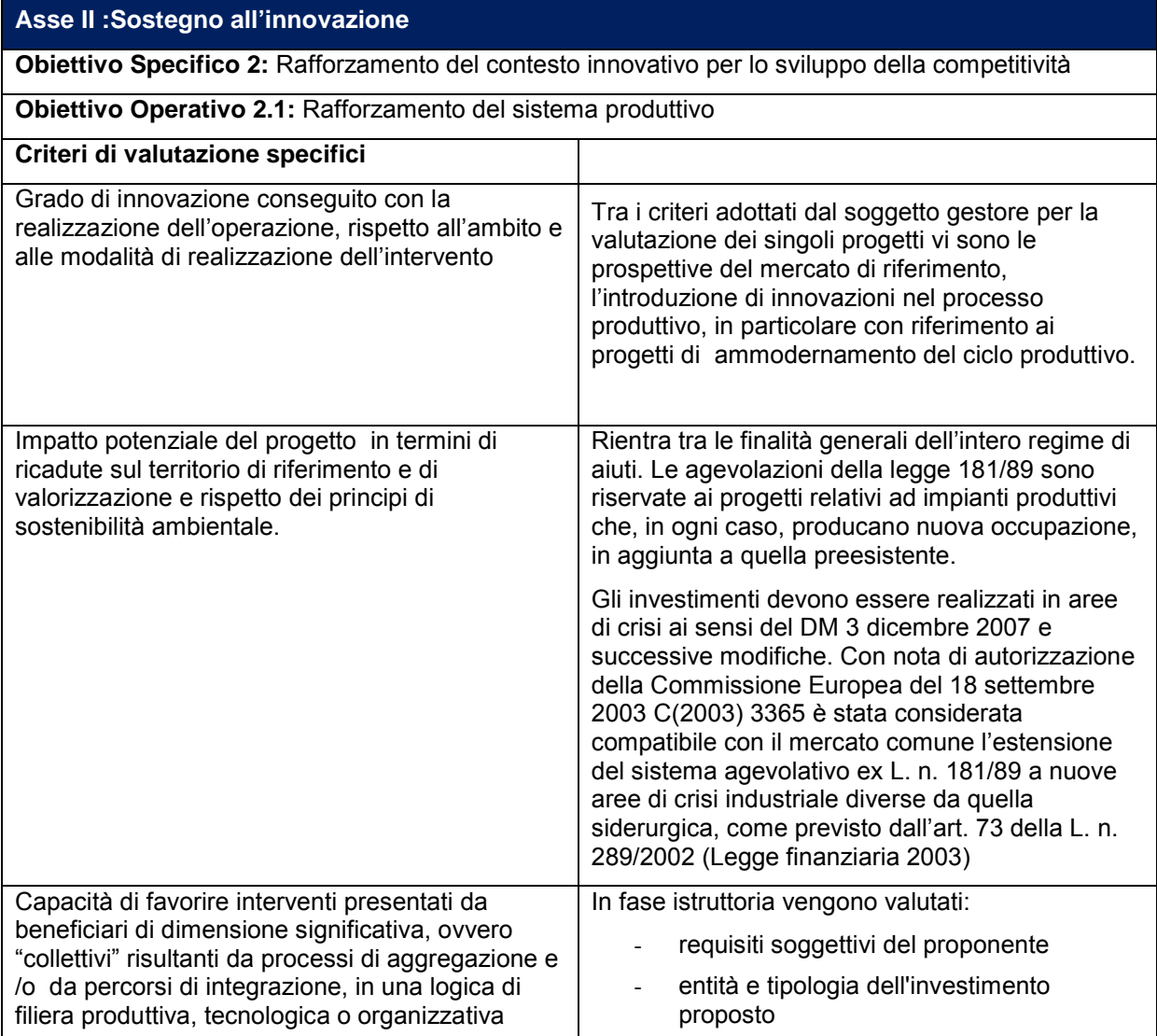

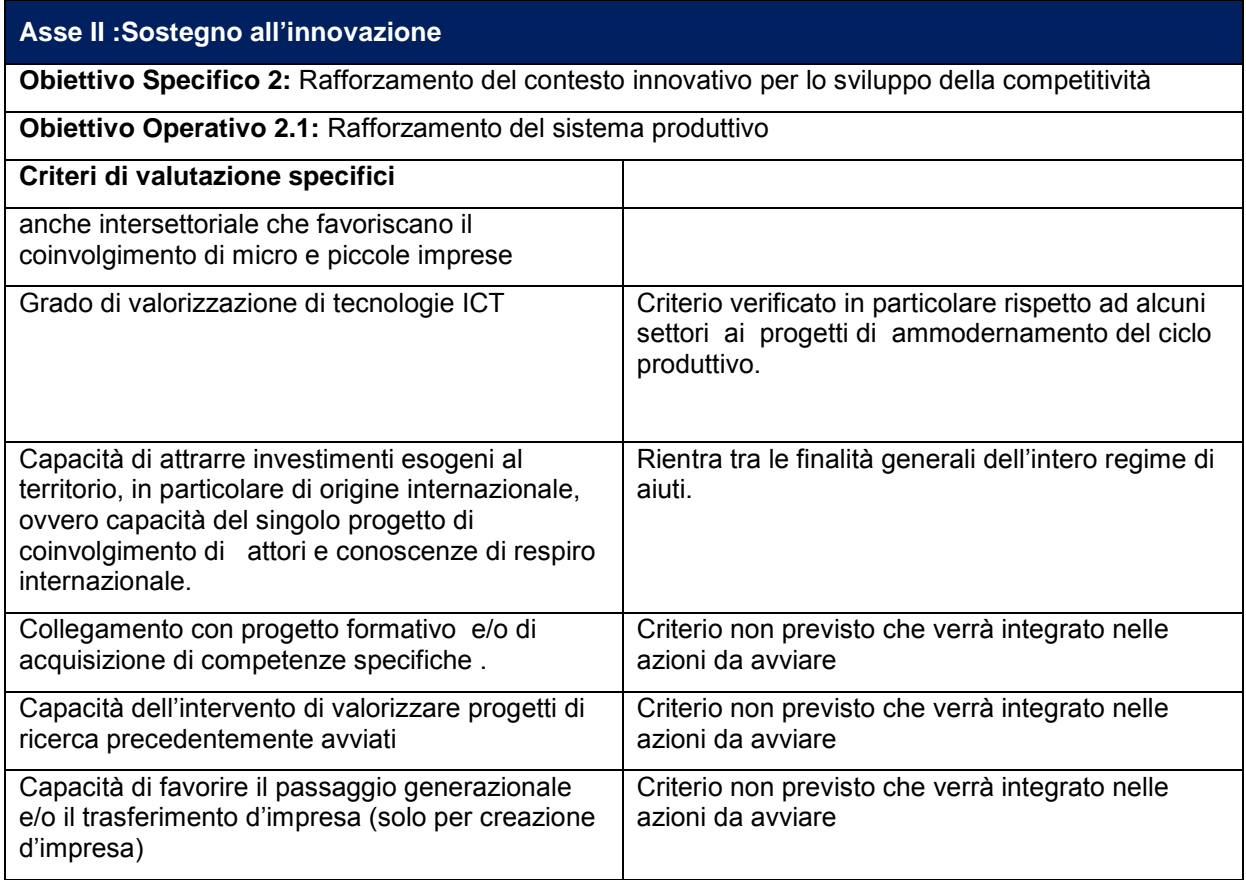

# **Allegato 1**

**SCHEMA DI RELAZIONE SCIENTIFICA SU PROGETTO DI RICERCA INDUSTRIALE A CURA DELL'ESPERTO SCIENTIFICO**

# SCHEMA DI RELAZIONE SCIENTIFICA SU PROGETTO DI RICERCA INDUSTRIALE O DI PREVALENTE RICERCA INDUSTRIALE

Ai sensi del D.M.593 (G.U. n.10 del 18.01.2001)

La relazione, siglata in ogni pagina, datata e firmata per esteso in calce, deve essere articolata nei paragrafi previsti, secondo l'ordine e la denominazione indicati. Riguardo al contenuto, i giudizi vanno espressi in modo netto, formulando valutazioni positive o negative senza margini di incertezza.

Nella stesura vanno seguite le indicazioni riportate nello schema, sviluppando tutti gli argomenti previsti per ogni paragrafo.

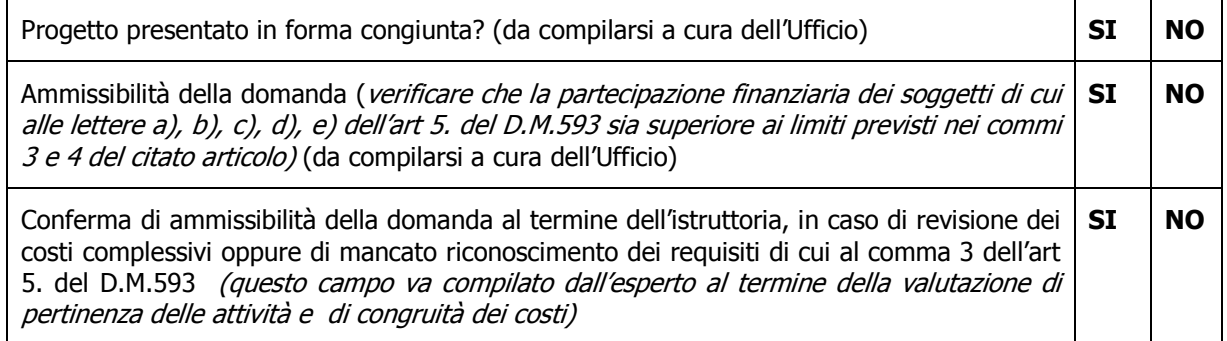

PARTE A

#### $\mathbf{1}$ . **PROFILO DEL SOGGETTO PROPONENTE**

Nel caso in cui il progetto sia presentato in forma congiunta da più aziende e/o con la partecipazione di EPR/Università, va compilato un profilo per ognuno dei soggetti proponenti.

Riassumere le informazioni fornite dal proponente in merito alle principali attività produttive ed alle principali attività di ricerca industriale svolte o in corso di svolgimento. Evidenziare gli elementi più rilevanti per qualificare le risorse esistenti dedicate alla ricerca industriale (personale, laboratori, attrezzature) e le competenze tecnico-scientifiche del proponente.

#### $2.$ **PROGETTO DI RICERCA**

L'esperto deve riassumere in forma chiara e concisa nei punti seguenti le informazioni predisposte dal soggetto proponente, evidenziando in particolare gli elementi sui quali sarà basato il successivo giudizio sul progetto di ricerca. Le istruzioni sequenti sono da intendersi esclusivamente come un possibile suggerimento per favorire la redazione di relazioni scientifiche dotate di caratteristiche omogenee.

#### $2.0.$ **Titolo**

#### $2.1.$ **Obiettivo finale**

Descrivere sinteticamente l'obiettivo finale della ricerca, evidenziandone le caratteristiche, le prestazioni, le modalità di funzionamento ed i valori dei principali parametri operativi.

Istruzioni per gli esperti 297

#### $2.2.$ Illustrazione sintetica del Progetto

Riassumere, come in un "abstract", le informazioni progettuali fornite dal proponente ponendo in evidenza le caratteristiche generali del prodotto/processo da realizzare in relazione alle problematiche scientifiche e tecnologiche che, sempre secondo quanto esposto dal proponente, richiedono il ricorso alla ricerca industriale.

#### $2.3.$ Problematiche di R&S e tecnologiche

Evidenziare gli elementi specifici la cui soluzione richieda (secondo il proponente) il ricorso alla ricerca industriale; si ricorda che con "ricerca industriale" si intende: "la ricerca pianificata o con indagini critiche miranti ad acquisire nuove conoscenze", in relazione alle competenze del proponente, comunque non acquisibili in forma direttamente utilizzabile per la soluzione dei problemi posti ed in ogni caso non presenti allo stesso livello e/o in forma diffusa in altre aziende nazionali. Riassumere le attività di sviluppo precompetitivo (ovvero quelle attività indicate dal proponente come indispensabili per la validazione tecnico-economica dei risultati della ricerca industriale ai fini della successiva trasferibilità industriale)

#### $2.4.$ Organizzazione delle attività

Riportare i dati più rilevanti ai fini della ricerca del responsabile del progetto (verificando comunque la presenza nella proposta dei dati anagrafici, del titolo di studio, della esplicitazione dei rapporti con l'impresa richiedente e del curriculum vitae). Riportare inoltre durata, luoghi di svolgimento del progetto (ai fini dell'imputazione geografica dei costi) ed eventuali indicazioni fornite dal proponente in merito alle prospettive di sviluppo dei risultati verso il trasferimento industriale. Riportare le modalità di articolazione della ricerca in obiettivi realizzativi, tipologia (RI, SP, RI+SP) e attività (evidenziando, sulla base delle informazioni fornite dal soggetto proponente: collegamenti con le problematiche di R&S e tecnologiche richiamate al punto n. 2.3, responsabili scientifici, coinvolgimento di strutture pubbliche o private di ricerca, durata). Riportare inoltre le indicazioni fornite dal proponente sugli elementi utili al fine di verificare l'esito del progetto di ricerca.

#### Sviluppo, industrializzazione e destinazione e dei risultati  $2.5.$

Riportare le previsioni del proponente in termini di attività da svolgere e loro durata per il trasferimento alla produzione dei risultati validati della ricerca. Riassumere le aspettative del proponente in relazione alla collocazione sul mercato del prodotto/processo/servizio industrializzato

#### $2.6.$ Effetto incentivante (solo per le grandi imprese)

Riportare in forma sintetica gli elementi forniti dal proponente per la valutazione dell'effetto incentivante dell'intervento pubblico sia per gli aspetti quantitativi che per gli aspetti distintivi.

### 3. VERIFICHE DA EFFETTUARE E QUESITI DA SOTTOPORRE AL SOGGETTO PROPONENTE IN **OCCASIONE DELLA VISITA**

Riportare in forma sintetica le verifiche che si intende effettuare presso il soggetto proponente ed i quesiti che si intende sottoporre.

## **PARTE B**

#### 4. INTEGRAZIONI E CHIARIMENTI SUL PROGETTO DI RICERCA

#### 4.1 Tabella riassuntiva delle modifiche o integrazioni effettuate dal soggetto proponente

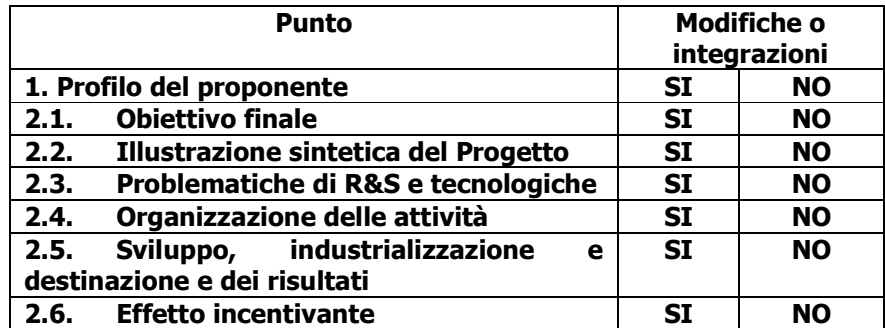

#### Eventuale integrazione dei punti della relazione scientifica riportati nella "PARTE A"

#### 5. GIUDIZIO SUL PROGETTO (secondo la versione definitiva formulata dopo la visita presso il soggetto proponente)

NOTA: Deve essere valutata la sussistenza dei contenuti di R&S asseriti dal proponente ai fini della valutazione della novità ed originalità delle conoscenze acquisibili rispetto allo stato dell'arte. Deve inoltre essere evidenziata l'utilità delle medesime conoscenze per innovazioni di prodotto e di processo che accrescano la competitività e favoriscano lo sviluppo. Le istruzioni successive sono da intendersi esclusivamente come un possibile suggerimento per favorire la redazione di relazioni scientifiche dotate di caratteristiche omogenee

#### 51 Valenza innovativa dell'obiettivo

Riportare la valutazione sulla sussistenza degli elementi di innovatività indicati dal proponente, sulla congruenza con l'interesse industriale del proponente, sull'impatto economico-occupazionale dei risultati persequiti con riquardo alla credibilità delle prospettive di mercato indicate dal proponente

#### 5.2. Contenuto di ricerca industriale e attività di sviluppo precompetitive, novità e originalità delle conoscenze acquisibili, loro rilevanza ai fini di innovazione di prodotto/processo tali da accrescere la competitività e favorire lo sviluppo

Giustificazione articolata e motivata della sussistenza degli aspetti di ricerca industriale e sviluppo precompetitivo asseriti dal proponente (lo sviluppo precompetitivo ammissibile è quello indispensabile per la verifica e la validazione preliminare tecnicoeconomica dei risultati della ricerca industriale): nella trattazione si può far riferimento, ad esempio all'utilizzo di metodologie di analisi, soluzioni progettuali, scelte realizzative e approcci tecnologici non consolidati.

Valutazione della novità e originalità delle conoscenze acquisibili: si può evidenziare, ad esempio, se gli elementi innovativi del prodotto/processo oggetto della ricerca siano miglioramenti sostanziali rispetto a quanto già esistente in azienda e con raffronto a quanto già realizzato o in corso di realizzazione da parte dei principali concorrenti italiani o esteri; si può classificare la ricerca come d'avanguardia/ allineata/ di inseguimento rispetto allo stato italiano ed estero; nel rapportare la ricerca allo stato dell'arte si possono confrontare le soluzioni proposte con quelle già sviluppate, considerando d'inseguimento la ricerca che proponga soluzioni già realizzate, allineata la ricerca che proponga soluzioni in linea con quelle in corso di sviluppo, d'avanguardia la ricerca che proponga soluzioni più avanzate rispetto a quelle in corso di sviluppo.

Rilevanza e utilità delle conoscenze ai fini di innovazione di prodotto/processo tali da accrescere la competitività e favorire lo sviluppo; si può far riferimento, ad esempio, se il settore industriale cui si riferisce il progetto rivesta primaria importanza tecnologica ed industriale e se le conoscenze acquisibili siano tali da indurre significativi avanzamenti tecnologici con eventuale indotto anche in altri settori applicativi.

#### $5.3$ Sussistenza dei requisiti organizzativi

Riportare una valutazione sulle capacità del proponente di gestire il progetto di ricerca da un punto di vista manageriale

#### 5.4. Evidenza dell'effetto incentivante

Riportare una valutazione in merito a quanto riportato al punto 2.6, verificando in particolare la presenza di almeno uno dei sequenti elementi:

- che sia presente un impatto sugli aspetti quantitativi relativi all'evoluzione delle spese di R&S, con particolare attenzione a singole aree di attività, specialmente se non routinarie per il soggetto proponente;
- che i risultati da conseguire siano non solo miglioramenti sostanziali rispetto a quanto già esistente ma si configurino anche come d'avanguardia rispetto allo stato dell'arte nazionale e almeno allineati allo stato dell'arte internazionale e che consisteranno in dimostratori non immediatamente trasferibili alla produzione industriale;
- che i risultati siano conseguiti in settori per cui il mercato comunitario presenti lacune;
- che siano sostenuti costi supplementari connessi a collaborazioni transfrontaliere.

N.B. Con "effetto incentivante" ci si riferisce, sostanzialmente, al carattere di "addizionalità" del progetto.

#### $5.5$ Ammissibilità alla valutazione del programma

Conclusioni in merito alla presenza dei requisiti per l'ammissibilità del progetto in relazione a contenuto di ricerca industriale e qualificazione generale del proponente

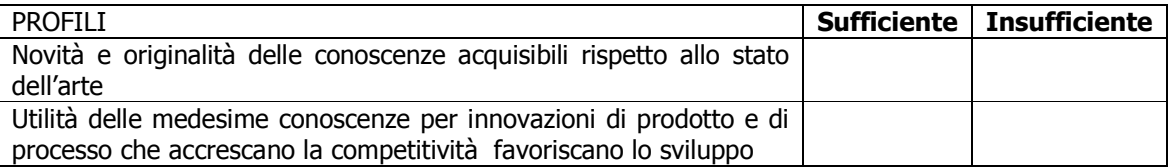

#### Motivazione sintetica della insufficienza dei requisiti relativi ai contenuti di ricerca industriale

### PARTE C – Da compilarsi solo in caso di conclusione positiva della Parte B

#### 6 PROGRAMMA DI RICERCA

Per i progetti cui è stata riconosciuta preliminarmente la presenza dei requisiti per l'ammissibilità, devono essere analizzate tutte le attività previste dal proponente, suddivise per obiettivi realizzativi intermedi ed esposte secondo le prescrizioni di cui ai punti 2 e 4 dell'allegato "Il progetto di ricerca". Deve essere verificata: l'effettiva necessità della presenza di ciascun obiettivo realizzativo intermedio ai fini del conseguimento dell'obiettivo finale; la pianificazione su criteri oggettivi di ciascuna fase del programma, in modo da giustificare tipologia, durata, impegno di risorse umane ed eventualmente strumentali per ciascuna delle attività previste. Si deve pervenire ad un giudizio analitico dettagliato sulla quantificazione del costo del progetto e sulla valutazione del rapporto tra costo della ricerca industriale e costo dello sviluppo precompetitivo ammissibile ai fini della validazione dei risultati della ricerca industriale

#### 6.1. Descrizione

Per chiarezza di esposizione, si consiglia di riprodurre gli schemi previsti alle pagg.94 e 97 della GU n.10 del 18-1-2001, così come presentati dal proponente, ampliando nel commento, se necessario, quanto riportato al punto 2.4 (Organizzazione delle attività) per evidenziare gli elementi salienti di ciascun obiettivo realizzativo e delle relative attività di ricerca e sviluppo precompetitivo.

#### Commento:

#### **SCHEMI** (ripresi dalla proposta)

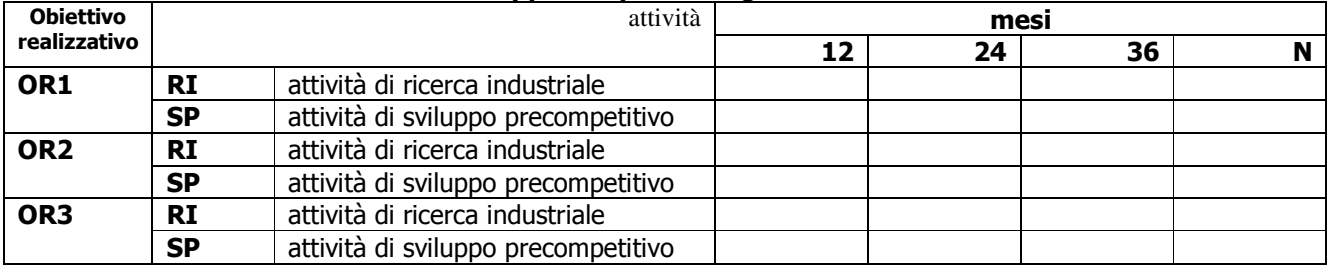

#### Tab. 6.1.1 - Sviluppo temporale degli obiettivi realizzativi

#### Tab. 6.1.2 - Impegno in anni x uomo del personale e delle consulenze

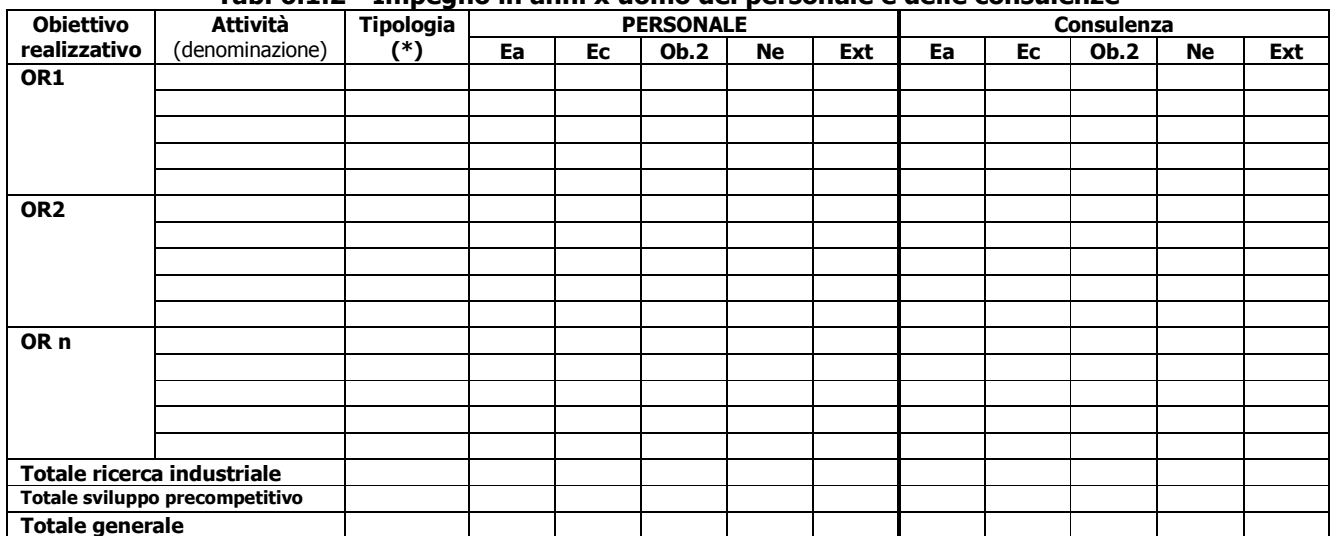

(\*) Indicare RI per "Ricerca Industriale" e SP per "Sviluppo precompetitivo"

#### 6.2. Giudizio analitico

Deve essere valutata la corretta articolazione delle attività proposte, sia dal punto di vista temporale, sia dal punto di vista delle tipologie di cui all'art.2, commi 1, 2, 3 del Decreto 8 agosto 2000 (ricerca industriale, sviluppo precompetitivo, ammissibilità delle attività di sviluppo precompetitivo necessarie alla validazione dei risultati delle attività di ricerca industriale), Deve essere valutata la pertinenza e la congruità dell'impegno di personale e di consulenza previsto. Deve essere verificata la correttezza dell'imputazione territoriale ai fini della concessione di ulteriori benefici.

Si ricorda (D.M. 593, G.U. 18-1-2001 pag. 92) che «...per i **progetti di ricerca** le attività finanziabili sono quelle di studio e di ricerca teorico-sperimentale miranti ad acquisire nuove conoscenze per la messa a punto di prodotti/servizi/processi (ricerca industriale) e le consequenti attività di progettazione, estese fino alla realizzazione prototipi e/o impianti pilota o dimostrativi (sviluppo precompetitivo). Nel caso in cui i prototipi e gli impianti pilota o dimostrativi siano utilizzabili o convertibili a scopi industriali, i costi corrispondenti devono essere trattati come specificato.....alla voce "Recuperi" nell'ambito del punto ... Criteri di determinazione dei costi ammissibili...».

NOTA: nel caso in cui l'esperto proponga modifiche alla proposta di capitolato (in relazione alla rimodulazione delle previsioni di anni x uomo di personale e/o consulenza), in assenza di specifiche indicazioni sui costi delle singole attività considerate nella rimodulazione (indicazioni eventualmente da richiedere al proponente), può ricalcolare i costi per la compilazione della Tabella "Costi ammissibili" da inserire nell'Allegato "A", proporzionalmente agli anni x uomo di personale giudicati effettivamente congrui per l'esecuzione dell'attività stessa.

#### 7 GIUDIZIO SUL PROGRAMMA

Si riassumono in forma sintetica e complessiva tutti gli elementi di valutazione scaturiti dall'analisi dettagliata del progetto

#### 7.1 Capacità dell'impresa

Giudizio sulla validità dell'impostazione del programma di attività e sulla capacità dell'impresa di portarlo a termine (in riferimento, se del caso, alla versione rimodulata) sulla base delle sue competenze e risorse, integrate con eventuali partecipazioni di terzi. Capacità di industrializzare i risultati anche tramite una impresa comunque collegata o associata.

#### 7.2 Giudizio complessivo sulla congruità e pertinenza dei costi

Giudizio complessivo sulla congruità e pertinenza dei costi per la realizzazione del progetto. Deve essere compilata la tabella riassuntiva, in accordo con le determinazioni di cui al punto n.6.2, con la ripartizione dei costi fra le tipologie di imputazione, le ubicazioni territoriali (eleggibilità) e con specifico riferimento alla distinzione tra attività di ricerca industriale e attività di sviluppo precompetitivo (Tabella di cui in Allegato "A").

#### $7.3$ Finanziabilità

Dichiarazione, per i soli progetti presentati da grandi imprese, di sussistenza dell'effetto di incentivazione di cui alla lettera e) del c.6 dell'art.5 del DM 8-8-2000, G.U. n.14 del 18-1-2001. Dichiarazione della sussistenza delle condizioni per la concessione delle ulteriori agevolazioni di cui al c.21 dell'art.5 del DM 8-8-2000, G.U. n.14 del 18-1-2001. (Tutte le valutazioni in merito alla richiesta di agevolazioni aggiuntive devono essere riportate nella tabella di cui in Allegato "B").

#### Verificabilità dell'esito del progetto di ricerca  $7.4$

Giudizio complessivo sulla sussistenza di criteri esclusivamente tecnici con cui sarà verificabile l'esito della ricerca

#### **8 CONCLUSIONI**

Si dichiara esplicitamente che la proposta di capitolato presentata (così come rimodulata nel corso della presente istruttoria) in accordo con la tabella dei costi qui allegata, è approvata. Nel caso in cui l'esperto valuti le attività in modo difforme dal proponente, può rinviare il progetto al MIUR se lo sviluppo precompetitivo a suo giudizio risultasse preponderante, ovvero può riformulare le attività ai fini del capitolato, rimodulandone tipologie e costi.

### **ALLEGATO A:**

### Tabella/e costi ammissibili

Deve essere ricompilata la tabella "costi ammissibili", in accordo con le risultanze dei paragrafi 6.2 e 7.3 (in caso di progetti presentati da più soggetti deve essere compilata una tabella per ogni singolo attuatore):

# Vedi Scheda Sintetica Costi

Istruzioni per gli esperti 297

### **ALLEGATO B**

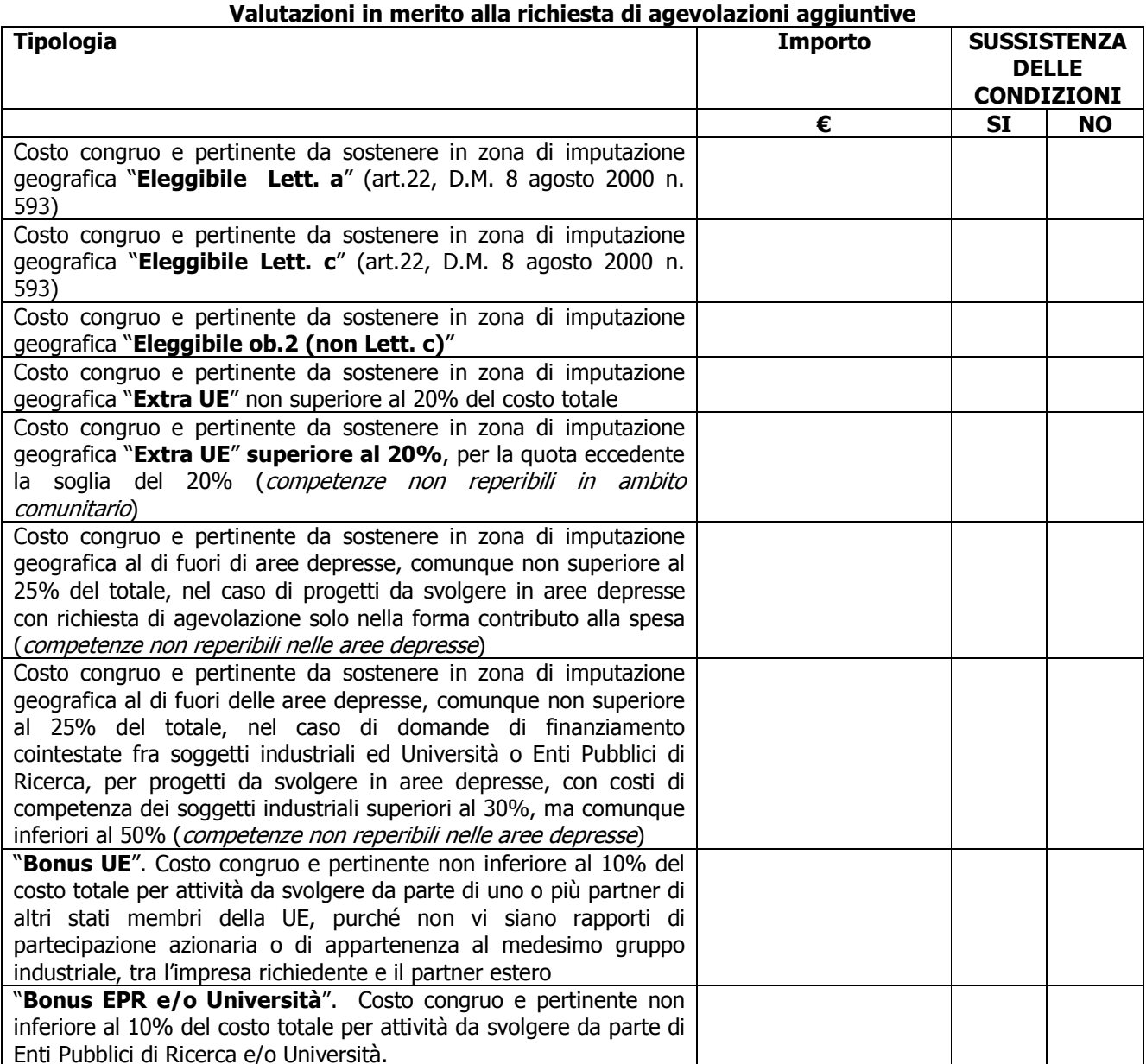

Attenzione, la verifica della sussistenza delle condizioni per l'attribuzione del "Bonus PMI" per Progetti presentati da<br>Piccole e Medie Imprese, così come definite all'art.21 del D.M. 8 agosto 2000 n. 593, non è di compet della Banca.

#### **CENTRO DI RICERCA**

#### **CR.1 Descrizione**

Riassumere la descrizione del progetto fornito dall'impresa, evidenziandone gli aspetti più rilevanti ai fini delle successive valutazioni

#### CR.2 Collegamento funzionale con la realizzazione delle attività ammissibili (art.2)

Verifica della presenza di indicazioni puntuali delle attività di ricerca per cui è chiesto il ricorso all'art.9,c.1 (Verifica degli elementi indicati dal proponente illustrativi del collegamento funzionale degli investimenti di cui all'art.9, c.1 con le attività di ricerca del progetto).

#### CR.3 Pertinenza delle scelte progettuali

Verifica della utilizzabilità ai soli fini di ricerca delle scelte progettuali effettuate dal proponente

#### CR.4 Pertinenza e Congruità dei costi

Verifica della pertinenza e congruità dei costi esposti per gli investimenti di cui all'art.9,c.1, di cui è stato riconosciuto il collegamento funzionale con le attività di ricerca di cui al progetto presentato (l'esperto può fare riferimento, ad esempio, ad indicatori nazionali ed internazionali per investimenti in strutture di ricerca dello stesso settore)

#### CR.5 Ricadute occupazionali dirette

Verifica della sussistenza delle ipotesi assunte dall'impresa per valutare le ricadute occupazionali, verifica della corretta applicazione di dette ipotesi

#### CR.6 Scelta dell'iniziativa e sua ubicazione

Valutazione delle motivazioni addotte dal proponente relative alla scelta dell'iniziativa e della sua ubicazione, con particolare riferimento alle potenzialità degli eventuali collegamenti citati con stabilimenti industriali, parchi scientifici e tecnologici o poli tecnologici.

#### CR.7 Giudizio sul Centro di Ricerca

Dichiarazione esplicita di ammissibilità dell'niziativa

### **ALLEGATO C:**

### Costi del Centro di Ricerca  $(\epsilon)$

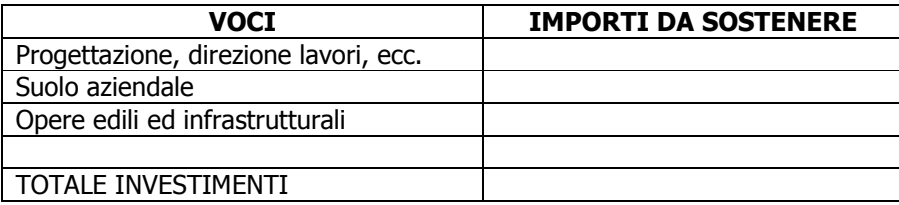

## **ALLEGATO D:**

## Valutazioni in merito alla ammissibilità del Centro di Ricerca

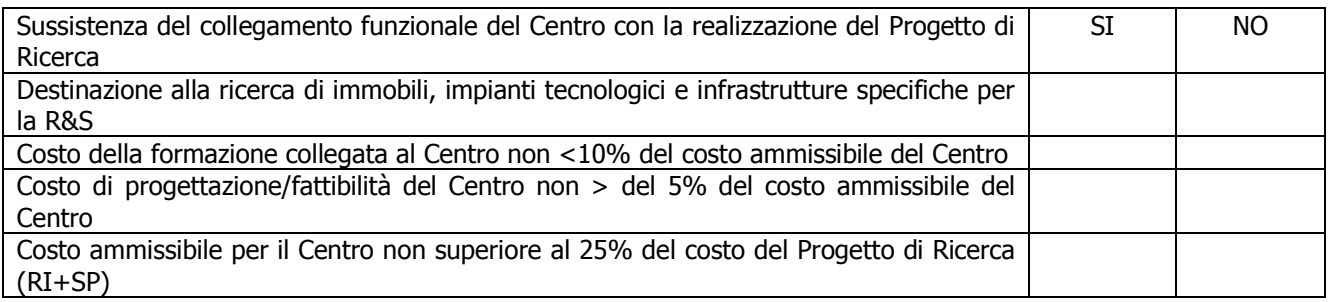

# **Allegato 2**

**SCHEMA DI RELAZIONE SCIENTIFICA SUL PROGETTO DI FORMAZIONE A CURA DELL'ESPERTO SCIENTIFICO**

# **RELAZIONE SCIENTIFICA SUL PROGETTO DI FORMAZIONE**

*La relazione, siglata in ogni pagina, datata e firmata per esteso in calce, deve essere articolata nei paragrafi previsti, secondo l'ordine e la denominazione indicati; riguardo al contenuto, i giudizi vanno espressi in modo netto, formulando valutazioni positive o negative senza margini di incertezza. Nella stesura vanno seguite le indicazioni riportate nello schema, sviluppando tutti gli argomenti previsti per ogni paragrafo.* 

# **1. Soggetto proponente**

# **1.1 Informazioni anagrafiche**

*Ragione sociale, forma giuridica, sede legale, appartenenza ad un gruppo, codice di iscrizione all'anagrafe nazionale della ricerca (se posseduto) (nel caso di progetti presentati da più soggetti riportare le informazioni relative a tutte le imprese proponenti)* 

# **1.2 Strutture di ricerca e di formazione**

*Descrizione delle strutture di ricerca e di formazione del/i proponente/i, con indicazione degli spazi e delle principali attrezzature, del personale di ricerca e di formazione. Indicare anche gli eventuali progetti di formazione in corso o già svolti.*

**2. Il progetto di formazione:** *(Titolo sintetico)* 

# • **Numero di progetto\_\_\_\_\_\_\_\_\_\_\_\_\_**

# **2.1 Sintesi della domanda**

# • **Obiettivi**

*Elenco delle differenti figure professionali alla cui formazione è finalizzato il progetto. Per ciascuna differente figura professionale indicare il numero di unità di personale da formare e descrivere le competenze che dovranno risultare acquisite al termine del relativo percorso formativo.*

• **Partecipanti:** *(numero totale di unità di personale da formare)*

# • **Durata temporale del progetto:** *(mesi – a partire dal…) in tale durata devono essere ricompresi i tempi relativi alla eventuale selezione del personale da ammettere ai corsi di formazione, i percorsi formativi e le valutazioni finali.*

# • **Articolazione dei costi esposti in domanda** ( in euro)

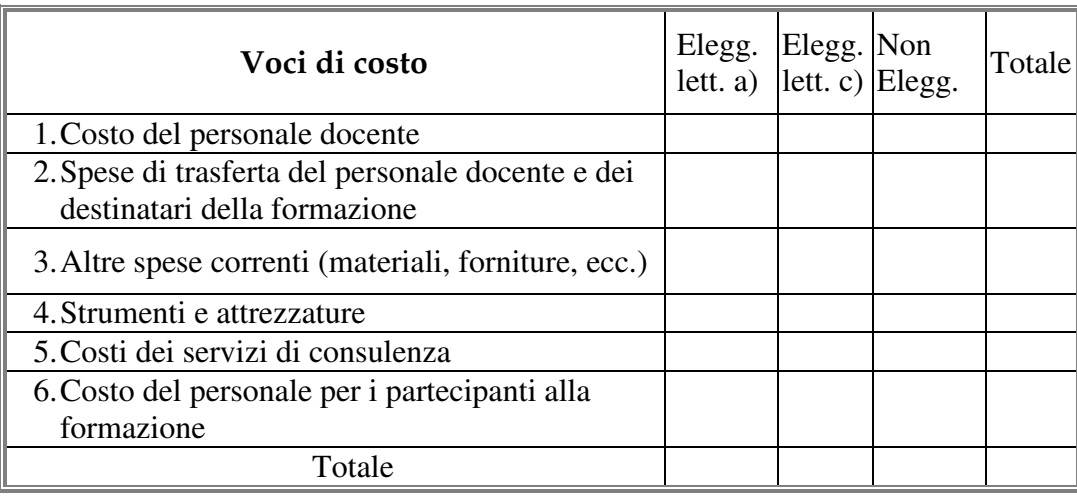

# • **Articolazione del progetto**

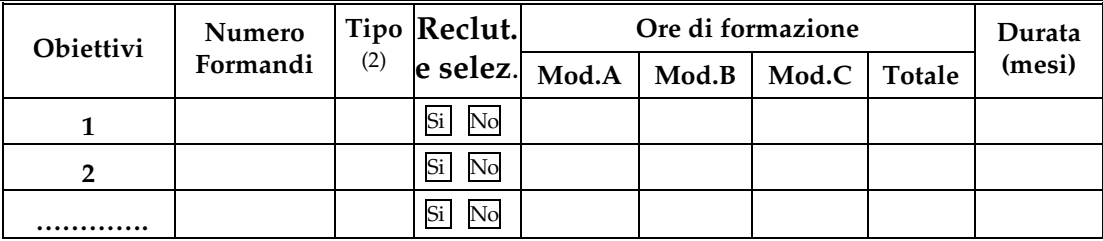

# • **Strutture attuatrici la formazione**

*Strutture universitarie e/o Enti di ricerca coinvolti nel progetto di formazione, altre strutture partecipanti. Evidenziare anche la parte di formazione svolta direttamente dal proponente. Ruolo svolto da ciascuna delle strutture indicate.* 

# • **Destinazione del personale formato**

*Esigenze scientifiche e tecnologiche, attuali o prospettiche, del settore industriale interessato che motivano l'intervento formativo. Laboratori di destinazione del personale formato, posizioni lavorative e mansioni. Evidenziare se il proponente e/o altre strutture partecipanti hanno manifestato il proposito di* 

# **Ammissibilità del progetto alla valutazione**

Conclusioni in merito alla presenza dei requisiti per l'ammissibilità del progetto alla valutazione, in relazione alla tipologia di figure professionali da formare, alle strutture coinvolte nel processo formativo, alle esigenze attuali o prospettiche che giustificano la necessità delle figure professionali delineate dal progetto ed alla loro destinazione lavorativa.

*assumere il personale formato al termine del progetto, ed in quale misura.* 

# **2.2 Eventuale rimodulazione del progetto**

*Nel caso in cui il progetto sia giudicato ammissibile ma siano state concordate variazioni o aggiustamenti, a seguito delle osservazioni dell'Esperto, riportare per i punti sotto elencati le variazioni apportate che configurano il progetto definitivo sul quale vengono espressi i giudizi e le valutazioni dei successivi punti 3 e 4.* 

• **Obiettivi** 

 $\overline{a}$ 

- **Partecipanti.**
- **Durata temporale del progetto.**
- **Articolazione dei costi.**
- **Articolazione del progetto**
- **Strutture attuatrici la formazione**
- **Destinazione del personale formato**

# **2.3 Cronologia della valutazione**

Data di ricevimento del progetto

Data della richiesta al proponente delle eventuali rimodulazioni o integrazioni \_\_\_\_ Data di ricevimento del progetto definitivo

Altre osservazioni significative sull'iter della eventuale rimodulazione del progetto.

<sup>2</sup> Inserire **D** se personale dipendente del proponente **E** se personale esterno (borsisti, assegnasti ecc.)

# **3. Valutazioni**

# **3.1 Giudizio sui percorsi formativi prospettati**

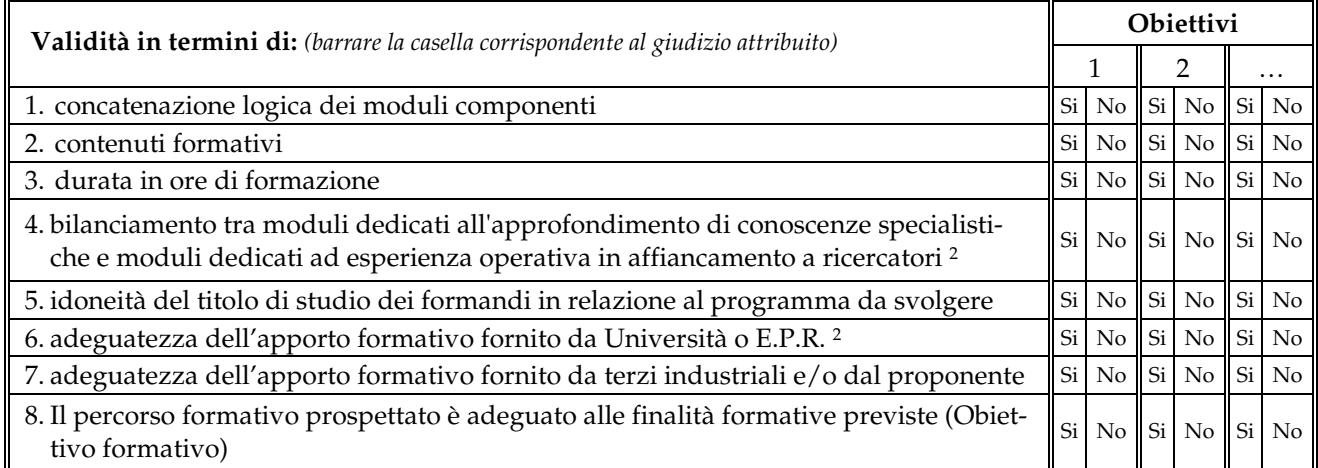

**Osservazioni** *(i giudizi vanno comunque motivati, in particolare se negativi)*

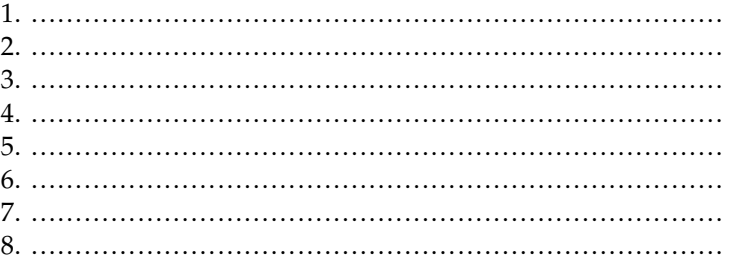

# **3.2 Giudizi sul progetto di formazione**

# **3.2.1 Aspetti qualitativi**

 $\overline{a}$ 

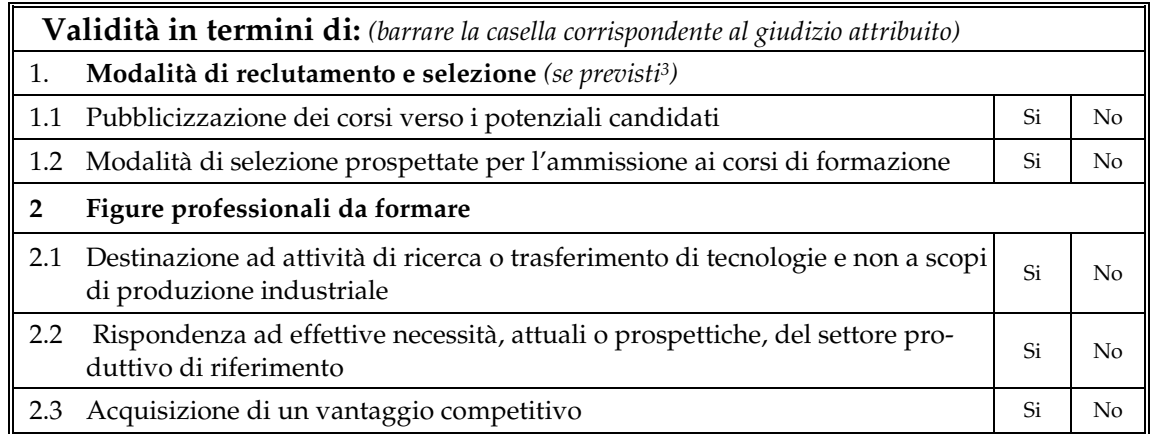

**Osservazioni** *(i giudizi vanno comunque motivati, in particolare se negativi)*

1.1 ……………………………………………………………………………………………..……………

<sup>2</sup> Orientativamente il percorso formativo si considera equilibrato se:

a) l'apporto delle strutture obbligatorie (Università o Enti Pubblici di Ricerca) è superiore al 25% delle ore di didattica complessive;

b) le ore di formazione del modulo A rappresentano una percentuale delle ore di formazione totali compresa tra il 40% ed il 70%

<sup>&</sup>lt;sup>3</sup> La modalità dell'avviso pubblico o bando è d'obbligo per i progetti di formazione di cui all'art. 12 del D.M. 8 agosto 2000 n. 593 (progetti di ricerca e formazione presentati in conformità a bandi emanati dal MIUR per la realizzazione di obiettivi specifici) e comunque per l'ammissibilità dei costi di selezione.

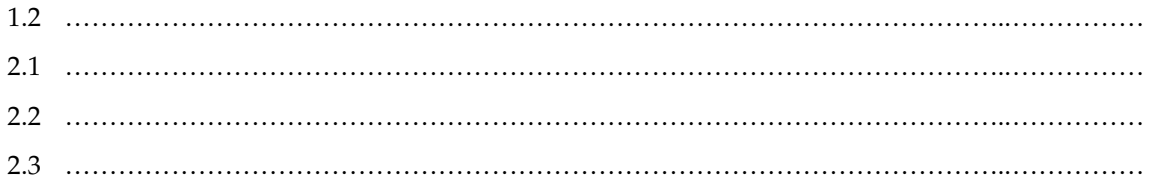

# **3.2.2 Costi ritenuti congrui e pertinenti (in euro).**

# **Vedi Scheda Sintetica Costi**

# **Articolazione delle singole voci di costo**

*(per ciascuna voce di costo indicare la composizione, evidenziando le eventuali variazioni o stralci operati rispetto a quanto indicato dal proponente)*

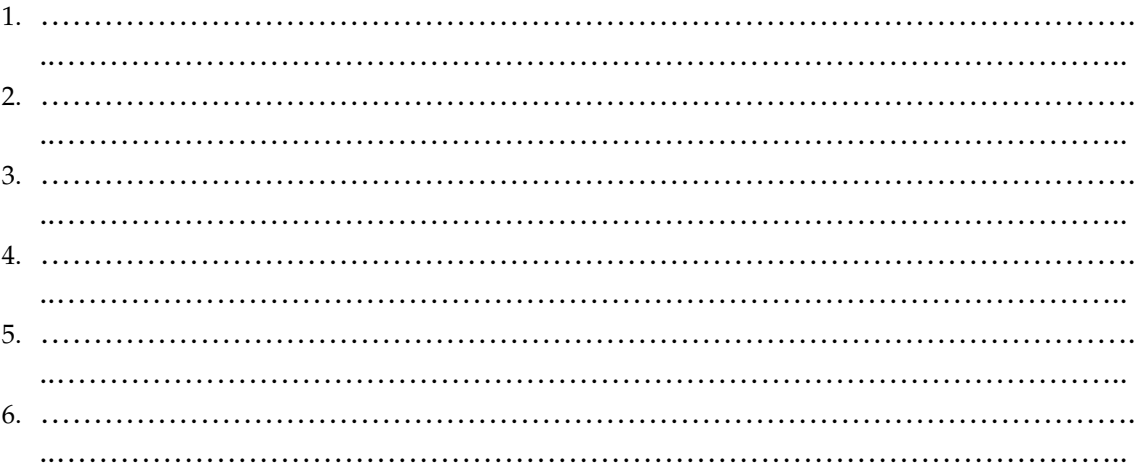

# **3.2.3 Capacità del/i proponente/i**

*Giudizio sulla capacità tecnica dell'impresa e dei terzi attuatori di supportare il progetto di formazione sulla base delle rispettive competenze, risorse e strutture.* 

# **3.2.4 Coerenza prospettica del progetto**

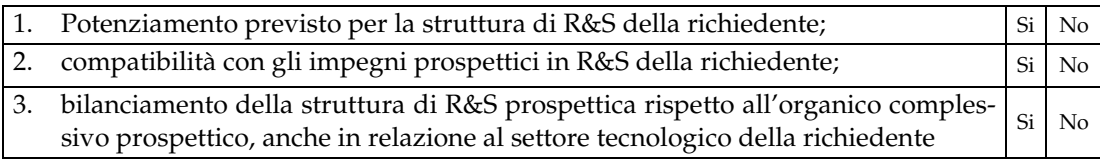

**Osservazioni** *(i giudizi vanno comunque motivati, in particolare se negativi)*

1. ……………………………………………………………………

2. …………………………………………………………………… 3. ……………………………………………………………………

# **3.2.5 Rispondenza a specifici vincoli normativi**

# **Progetto di formazione presentato ai sensi dell'Art. 9 del D.M. 8.8.2000 n. 593**

*Se il progetto di formazione è collegato ad un progetto di ricerca che prevede investimenti finalizzati alla realizzazione di centri di ricerca e/o alla ristrutturazione di centri di ricerca già esistenti , indicare se il progetto di formazione è rispondente ai seguenti vincoli:* 

1. Il costo totale del progetto di formazione è uguale o superiore al 10% del totale dei *Si No* costi ammissibili relativi al centro e riportati alla voce "Investimenti" nella tabella dei *Si* No

costi ammissibili (punto 4 del Progetto di ricerca).

- 2. L'attività di formazione è finalizzata alla assunzione<sup>4</sup> , ove trattasi di realizzazione o ampliamento di centri, nonché alla riqualificazione professionale e/o aggiornamento ove trattasi di ammodernamento, ristrutturazione, riconversione, riattivazione, acquisizione, delocalizzazione di centri già esistenti.  $|\mathrm{Si}| |\mathrm{No}|$
- 3. L'attività di formazione risulta coerente con gli obiettivi di potenziamento delle strutture di ricerca del proponente. Si  $|\mathrm{Si}|$  No

# **Progetto di formazione presentato ai sensi dell'Art. 10 del D.M. 8.8.2000 n. 593**

*Se il progetto di formazione è collegato ad un progetto di ricerca che prevede investimenti finalizzati al riorientamento e al recupero di competitività di strutture di ricerca industriale, indicare se il progetto di formazione è rispondente ai seguenti vincoli:* 

- 1. Il costo totale del progetto di formazione è uguale o superiore al 10% del totale dei costi ammissibili relativi al centro e riportati alla voce "Investimenti" nella tabella dei costi ammissibili (punto 4 del Progetto di ricerca). Si No
- 2. L'attività di formazione è finalizzata alla riqualificazione professionale e/o aggiornamento del personale del centro ed eventualmente anche a nuove assunzioni di personale da formare. Si  $\vert$ Si No
- 3. L'attività di formazione risulta coerente con gli obiettivi di riorientamento e di recupero di competitività delle strutture di ricerca. Si  $\vert$ No

 **Progetto di formazione presentato ai sensi dell'Art. 12 del D.M. 8.8.2000 n. 593**  Il progetto di formazione è conforme in quanto ad obiettivi tempi e spese, al bando emanato dal MIUR, in base al quale è stata presentata la domanda di finanziamento.  $|\text{Si}|$  No

**Osservazioni** *(motivare l'eventuale non conformità)* 

 $\overline{a}$ <sup>4</sup> I formandi, nel caso di centri nuovi o da ampliare, non possono essere già dipendenti della richiedente alla data di inizio del progetto.

# **4. Conclusioni**

Per quanto attiene gli aspetti tecnico-scientifici si propone l'ammissione del progetto agli incentivi previsti dal FAR  $\boxed{\phantom{1}Si}$   $\boxed{\phantom{1}No}$ 

# *Motivazioni*

*(In caso di proposta di non ammissione riepilogare i principali punti che hanno determinato tale giudizio)* 

DATA FIRMA

# **Allegato 3**

# **SCHEMA DI RELAZIONE TECNICO- ECONOMICA SUL PROGETTO DI RICERCA INDUSTRIALE A CURA DELL'ISTITUTO CONVENZIONATO**

**SCHEMA DI RELAZIONE TECNICO- ECONOMICA SUL PROGETTO DI FORMAZIONE A CURA DELL'ISTITUTO CONVENZIONATO**

### **FAR – progetti di ricerca nazionali <sup>1</sup>**

### **ESAME ISTRUTTORIO**

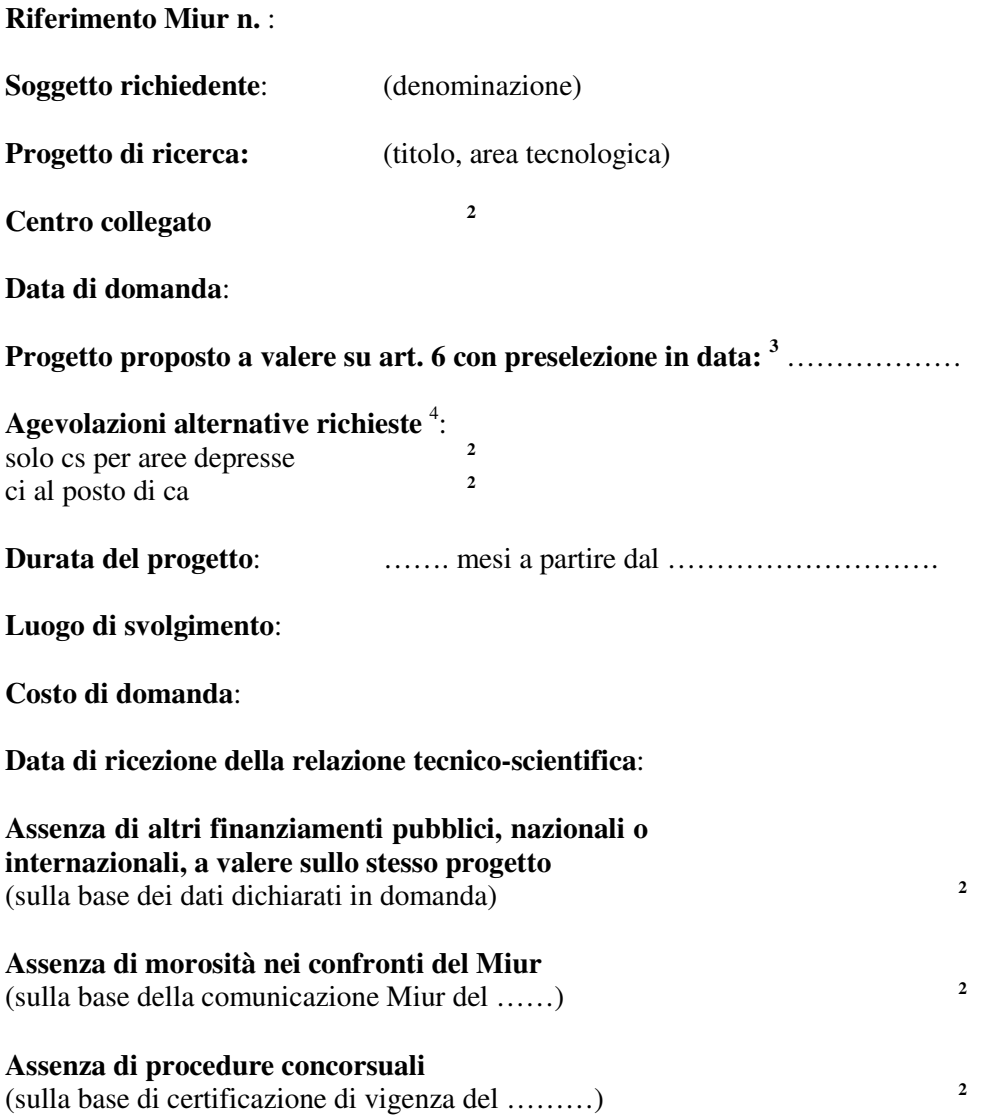

# **A) Verifica dei parametri di affidabilità economico finanziaria e delle dimensioni della richiedente**

### **A.1 Conferma dell'affidabilità economico-finanziaria dichiarata in domanda**

 1 Indicare la fattispecie pertinente, da selezionare tra quella qui indicata e le altre 4 seguenti: 1) progetti di ricerca internazionali; 2) progetti di ricerca per riorientamento strutture di RI; 3) progetti di ricerca su bando Miur; 4) progetti di ricerca su specifiche iniziative di programmazione.

Barrare in caso affermativo.<br>
3 Da compilare solo per i progetti presentati ai sensi dell'art. 6 del D.M. n. 593 dell'8.8.2000.<br>
4 cs= contributo nella spesa; ci= contributo in conto interessi; ca= credito agevolato.

- **Verifica del parametro di congruenza fra capitale netto e costo del progetto**: *(determinare il parametro in base al costo iniziale di domanda, all'agevolazione<sup>5</sup> minima consentita dal D.M. n. 593 dell'8.8.2000 e al capitale netto indicato nell'ultimo bilancio approvato alla data di protocollo Miur della domanda. L'agevolazione minima va commisurata al costo iniziale di domanda, prescindendo da ogni tipo di maggiorazione e ipotizzando che i costi siano pariteticamente suddivisi fra ricerca industriale e sviluppo precompetitivo. Nel caso in cui la richiedente, nello stesso anno del progetto in esame, ha presentato anche altri progetti al FAR, la verifica del parametro va effettuata considerando il costo complessivo dei vari*  progetti presentati<sup>6</sup> entro la data di presentazione del progetto in esame e la somma delle *relative agevolazioni già ottenute, sempre entro tale data, ovvero valutate nella misura minima consentita come sopra definita. Evidenziare eventuali casi particolari previsti dalla normativa).*
- **Verifica del parametro di onerosità finanziaria**: *(determinare il parametro dando indicazione dei valori degli oneri finanziari netti e del fatturato desunti dall'ultimo bilancio approvato alla data di protocollo Miur della domanda. Evidenziare eventuali casi particolari previsti dalla normativa)*.

#### **A.2 Dimensioni dell'impresa**

 $\overline{a}$ 

*(indicare le dimensioni dell'impresa alla data di protocollo Miur della domanda e il valore dei parametri dimensionali).*

## **B) Congruità e adeguatezza delle risorse finanziarie in ordine alla realizzazione del progetto**

**Costo ammissibile, congruo e pertinente**: *(indicare il costo aggiornato di domanda e la valutazione espressa dall'esperto scientifico; sulla base di detta valutazione, indicare il costo suddiviso per tipologia di spesa e per zona di imputazione territoriale secondo le tabelle riportate di seguito. In presenza di investimenti per centro di ricerca collegato evidenziare il titolo di disponibilità, per una durata non inferiore a 5 anni dalla data di ultimazione del centro, degli eventuali immobili non di proprietà e la conformità al piano regolatore degli investimenti previsti).*

| $\frac{1}{2}$ (importi in Euro $\times$ 1.000) | Ricerca industriale |    |            |    |     |        |
|------------------------------------------------|---------------------|----|------------|----|-----|--------|
|                                                | Ea                  | Ec | $E_{2-ST}$ | NE | Ext | Totale |
| Personale                                      |                     |    |            |    |     |        |
| Spese generali                                 |                     |    |            |    |     |        |
| Attrezzature                                   |                     |    |            |    |     |        |
| Consulenze                                     |                     |    |            |    |     |        |
| Prestazioni di terzi                           |                     |    |            |    |     |        |

<sup>5</sup> Per agevolazione si intende la somma dell'ammontare del contributo nella spesa e, ove previsto, del finanziamento (a tasso agevolato o con contributo in conto interessi).

<sup>6</sup> I costi da considerare sono quelli iniziali di domanda, con la sola eccezione dei progetti per i quali il Miur, entro la data di presentazione del progetto in esame, aveva già sottoscritto il decreto di concessione; a questi ultimi progetti, infatti, va attribuito il costo ammesso alle agevolazioni. Vanno esclusi i progetti già istruiti per i quali, entro la data di presentazione del progetto in esame, era già stata decretata dal Miur la non ammissione alle agevolazioni del FAR e i progetti per i quali, sempre a tale data, nel frattempo era stata ritirata la domanda. Inoltre, nel caso dei progetti di cui all'art. 6, occorre considerare solo quelli per i quali era stata già presentata l'apposita domanda al Miur entro la data di presentazione del progetto in esame. Le Banche sono tenute ad utilizzare i dati dei Decreti Miur, di cui sopra, quando questi ultimi risultano pubblicati su Gazzetta Ufficiale o, quanto meno, ne hanno ricevuto copia ufficiale dal Miur stesso.

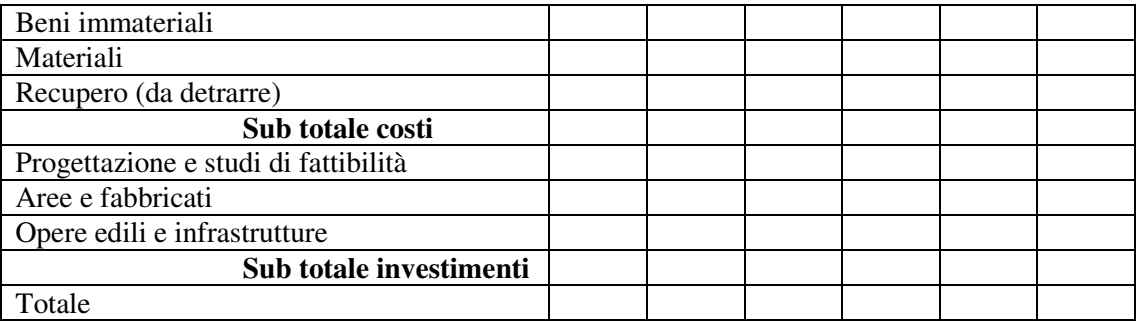

I costi per investimenti non ammessi in quanto eccedenti gli importi massimi finanziabili (per la progettazione/fattibilità e per il costo totale) ammontano a .........Euro $\times$ 1.000.<sup>7</sup>

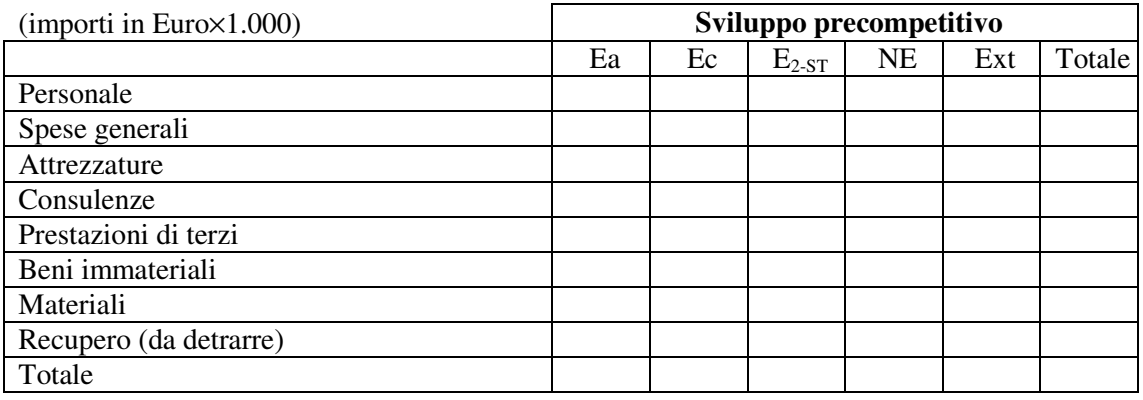

**Piano finanziario**: *(impegno finanziario, sua copertura indicata dalla richiedente e giudizio di attendibilità del piano finanziario, con esplicita indicazione di eventuali condizioni cui subordinare il perfezionamento dell'operazione. L'impegno finanziario è costituito dai costi ammissibili congrui e pertinenti del progetto di ricerca, al lordo dei recuperi, e dell'eventuale centro collegato e relativo progetto di formazione; per il centro va considerato il costo ammissibile, congruo e pertinente dell'intero investimento previsto, comprese cioè le eventuali quote eccedenti gli importi massimi finanziabili sia per la progettazione/fattibilità, sia per il costo complessivo; analogamente per la formazione va anche considerata l'eventuale quota di costo dei formandi che eccede la somma delle altre voci di costo. Nel caso in cui la richiedente, nello stesso anno del progetto in esame, ha presentato anche altri progetti al FAR, l'impegno finanziario deve riguardare il costo complessivo - ammissibile, congruo e pertinente<sup>8</sup> o, se non disponibile, iniziale di domanda e sempre al lordo dei recuperi e degli eventuali costi, per centro e formazione, eccedenti gli importi massimi finanziabili - dei vari progetti presentati<sup>9</sup> . La copertura finanziaria è costituita dalle agevolazioni FAR - somma di contributo nella spesa e, ove previsto, finanziamento - e delle altre consuete fonti quali cash flow, finanziamenti bancari, aumenti del capitale sociale, ecc.. In particolare l'agevolazione FAR del progetto in esame, oltre che degli altri progetti per i quali la Banca ha già trasmesso le risultanze istruttorie al Miur, va commisurata al costo ammissibile congruo e pertinente, tenendo conto della ripartizione tra ricerca industriale e* 

 $\overline{a}$ 

<sup>7</sup> Tale frase di commento deve sempre accompagnare la tabella dei costi; in assenza di importi non ammessi l'apposito spazio riservato all'ammontare va barrato.

<sup>8</sup> Si fa riferimento al costo ammissibile, congruo e pertinente per i progetti per i quali il Miur ha emesso il decreto di concessione e per quelli per i quali la Banca ha già trasmesso le risultanze istruttorie al Ministero.

<sup>9</sup> Vanno considerati tutti i progetti presentati entro la data di conclusione dell'istruttoria, escludendo però quelli per i quali il Miur ha decretato la non ammissione alle agevolazioni del FAR e quelli nel frattempo ritirati dalla richiedente; inoltre, nel caso dei progetti di cui all'art. 6, occorre considerare solo quelli per i quali è stata già presentata l'apposita domanda al Miur.

*sviluppo precompetitivo e delle maggiorazioni previste per le PMI e per le attività da svolgere in zone Ea ed Ec, ma non di quella prevista per la cooperazione con partner della UE o con Università/Enti Pubblici di Ricerca; per i restanti progetti l'agevolazione va assunta pari all'ammontare già ottenuto, in presenza di decreto Miur, ovvero valutata nella misura minima consentita dal D.M. n. 593 dell'8.8.2000. Tale agevolazione minima va commisurata al costo iniziale di domanda prescindendo da ogni tipo di maggiorazione e ipotizzando – per i progetti di ricerca – che i costi siano pariteticamente suddivisi fra ricerca industriale e sviluppo precompetitivo. Le Banche sono tenute ad utilizzare i dati dei Decreti Miur - sul costo ammissibile dei progetti già approvati, sul relativo incentivo, sulla non ammissione dei progetti- relativamente ai Decreti che, alla data di conclusione dell' istruttoria, risultano pubblicati su Gazzetta Ufficiale o dei quali le Banche stesse hanno ricevuto copia ufficiale dal Miur).*

### **C) Attendibilità delle ricadute economico-occupazionali del progetto indicate dal proponente**

- **Produzione attuale**: *(attività, fatturato e organico).*
- **Ricadute economiche**: *(volumi, fatturati, tempi di realizzo, attendibilità delle previsioni aziendali. Nel caso di progetto presentato ai sensi dell'art. 6, le ricadute economiche vanno inquadrate nel piano triennale presentato dall'impresa).*
- **Ricadute occupazionali**: *(occupazione integrativa e/o sostitutiva, attendibilità delle previsioni aziendali).*

#### **D) Giudizio globale di validità**

*(ribadire il giudizio positivo/negativo su copertura finanziaria e ricadute, richiamando le eventuali condizioni cui subordinare il perfezionamento dell'operazione).* 

# **SCHEDA CRONOLOGICA**

*Indicazione delle date del sopralluogo e della principale documentazione utilizzata per l'analisi istruttoria* 

#### **FAR – progetti di formazione**

### **ESAME ISTRUTTORIO**

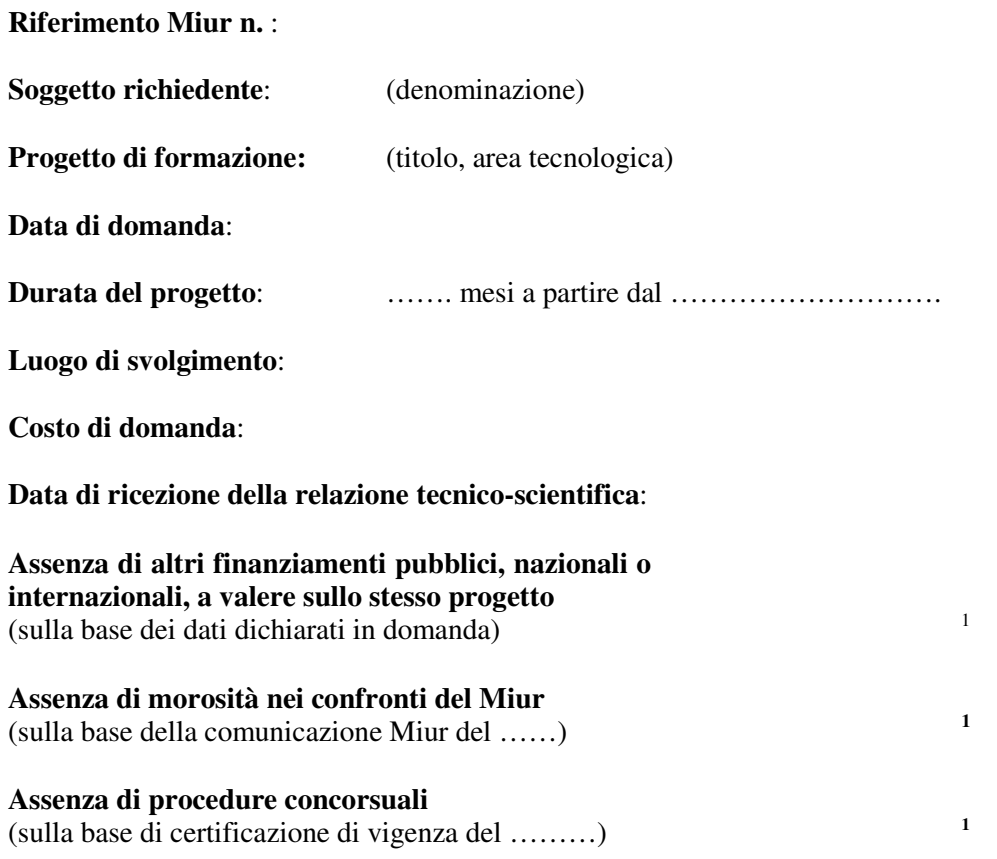

# **A)Verifica dei parametri di affidabilità economico finanziaria e delle dimensioni della richiedente**

#### **A.1 Conferma dell'affidabilità economico-finanziaria dichiarata in domanda**

**Verifica del parametro di congruenza fra capitale netto e costo del progetto**: *(determinare il parametro in base al costo iniziale di domanda, all'agevolazione minima consentita dal D.M. n. 593 dell'8.8.2000 e al capitale netto indicato nell'ultimo bilancio approvato alla data di protocollo Miur della domanda. L'agevolazione minima va commisurata al costo iniziale di domanda prescindendo da ogni tipo di maggiorazione. Nel caso in cui la richiedente, nello stesso anno del progetto in esame, ha presentato anche altri progetti al FAR, la verifica del parametro va effettuata considerando il costo complessivo dei vari progetti presentati<sup>2</sup> entro la data di presentazione del progetto in esame e la somma delle* 

 $\overline{a}$ 

<sup>1</sup> Barrare in caso affermativo.

<sup>&</sup>lt;sup>2</sup> I costi da considerare sono quelli iniziali di domanda, con la sola eccezione dei progetti per i quali il Miur, entro la data di presentazione del progetto in esame, aveva già sottoscritto il decreto di concessione; a questi ultimi progetti, infatti, va attribuito il costo ammesso alle agevolazioni. Vanno esclusi i progetti già istruiti per i quali, entro la data di presentazione del progetto in esame, era già stata decretata dal Miur la non ammissione alle agevolazioni del FAR e i progetti per i quali, sempre a tale data, nel frattempo era stata ritirata la domanda. Inoltre, nel caso dei progetti di cui all'art. 6 del

*relative agevolazioni<sup>3</sup> già ottenute, sempre entro tale data, ovvero valutate nella misura minima consentita. Tale agevolazione minima va commisurata al costo iniziale di domanda prescindendo da ogni tipo di maggiorazione e ipotizzando cautelativamente – per i progetti di ricerca – che i costi siano pariteticamente suddivisi fra ricerca industriale e sviluppo precompetitivo. Evidenziare eventuali casi particolari previsti dalla normativa).*

**Verifica del parametro di onerosità finanziaria**: *(determinare il parametro dando indicazione dei valori degli oneri finanziari netti e del fatturato desunti dall'ultimo bilancio approvato alla data di protocollo Miur della domanda. Evidenziare eventuali casi particolari previsti dalla normativa)*.

#### **A.2 Dimensioni dell'impresa**

 $\overline{a}$ 

*(indicare le dimensioni dell'impresa alla data di protocollo Miur della domanda e il valore dei parametri dimensionali).*

#### **B) Congruità e adeguatezza delle risorse finanziarie in ordine alla realizzazione del progetto**

**Costo ammissibile, congruo e pertinente**: *(indicare il costo aggiornato di domanda e la valutazione espressa dall'esperto scientifico; sulla base di detta valutazione, indicare il costo suddiviso per tipologia di spesa e per zona di imputazione territoriale secondo la tabella riportata di seguito; nel caso in cui siano presenti costi di selezione dei formandi confermare l'impegno della richiedente ad effettuare tale selezione tramite avviso pubblico o bando).*

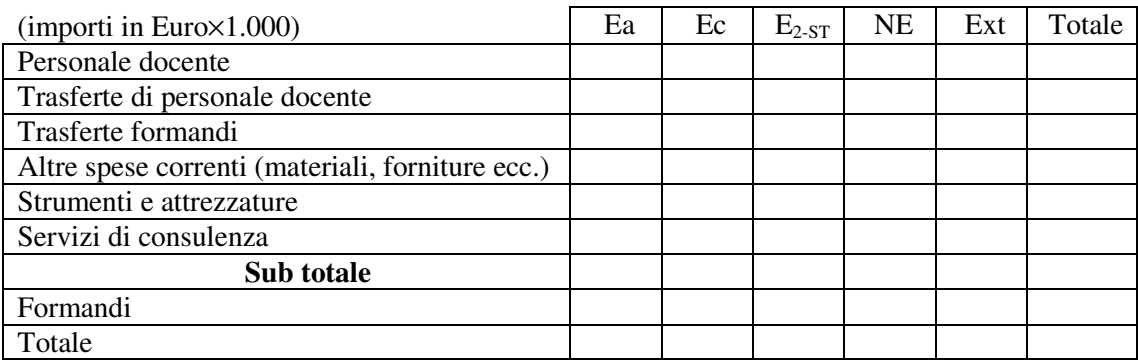

I costi dei formandi non ammessi in quanto eccedenti la somma delle altre voci di costo ammontano a ….......Euro $\times$ 1.000.<sup>4</sup>

**Piano finanziario**: *(impegno finanziario, sua copertura indicata dalla richiedente e giudizio di attendibilità del piano finanziario, con esplicita indicazione di eventuali condizioni cui subordinare il perfezionamento dell'operazione. L'impegno finanziario è costituito dai costi ammissibili congrui e pertinenti del progetto, al lordo della eventuale quota di costo dei formandi eccedente l'importo massimo finanziabile. Nel caso in cui la richiedente, nello* 

D.M. n. 593 dell'8.8.2000, occorre considerare solo quelli per i quali era stata già presentata l'apposita domanda al Miur entro la data di presentazione del progetto in esame. Le Banche sono tenute ad utilizzare i dati dei Decreti Miur, di cui sopra, quando questi ultimi risultano pubblicati su Gazzetta Ufficiale o, quanto meno, ne hanno ricevuto copia ufficiale dal Miur stesso.

<sup>3</sup> Per agevolazione si intende la somma dell'ammontare del contributo nella spesa e, ove previsto, del finanziamento (a tasso agevolato o con contributo in conto interessi)

<sup>&</sup>lt;sup>4</sup> Tale frase di commento deve sempre accompagnare la tabella dei costi; in assenza di importi non ammessi l'apposito spazio riservato all'ammontare va barrato.

*stesso anno del progetto in esame, ha presentato anche altri progetti al FAR, l'impegno finanziario deve riguardare il costo complessivo - ammissibile, congruo e pertinente<sup>5</sup> o, se non disponibile, iniziale di domanda e, per i progetti di ricerca, sempre al lordo dei recuperi<sup>6</sup> - dei vari progetti presentati<sup>7</sup> . La copertura finanziaria è costituita dalle agevolazioni FAR - somma contributo nella spesa e, ove previsto, di finanziamento - e delle altre consuete fonti quali cash flow, finanziamenti bancari, aumenti del capitale sociale, ecc.. In particolare l'agevolazione FAR del progetto in esame, oltre che degli altri progetti per i quali la Banca ha già trasmesso le risultanze istruttorie al Miur, va commisurata al costo ammissibile congruo e pertinente, tenendo conto anche delle maggiorazioni previste per le PMI e per le attività da svolgere in zone Ea ed Ec<sup>8</sup> ; per i restanti progetti l'agevolazione va assunta pari all'ammontare già ottenuto, in presenza di decreto Miur, ovvero valutata nella misura minima consentita dal D.M. n. 593 dell'8.8.2000. Tale agevolazione minima va commisurata al costo iniziale di domanda, prescindendo da ogni tipo di maggiorazione e ipotizzando – per i progetti di ricerca – che i costi siano pariteticamente suddivisi fra ricerca industriale e sviluppo precompetitivo. Le Banche sono tenute ad utilizzare i dati dei Decreti Miur - sul costo ammissibile dei progetti già approvati, sul relativo incentivo, sulla non ammissione dei progetti- relativamente ai Decreti che, alla data di conclusione dell' istruttoria, risultano pubblicati su Gazzetta Ufficiale o dei quali le Banche stesse hanno ricevuto copia ufficiale dal Miur).*

### **C) Attendibilità del potenziamento delle strutture di R&S indicato dal proponente**

**Produzione attuale**: *(attività, fatturato e organico).*

- **Obiettivi di formazione**: *(numero di formandi e tipologia di figure professionali previste; strutture obbligatorie coinvolte; conoscenze acquisibili con il progetto).*
- **Ricadute sulle strutture di R&S**: *(indicare se il progetto è volto all'accrescimento delle competenze del personale interno di R&S ovvero se riguarda la formazione di personale da assumere per la R&S; valutare l'attendibilità delle previsioni aziendali).*

#### **D)Giudizio globale di validità**

 $\overline{a}$ 

*(ribadire il giudizio positivo/negativo su copertura finanziaria e ricadute, richiamando le eventuali condizioni cui subordinare il perfezionamento dell'operazione)* 

<sup>5</sup> Si fa riferimento al costo ammissibile, congruo e pertinente per i progetti per i quali il Miur ha emesso il decreto di concessione e per quelli per i quali la Banca ha già trasmesso le risultanze istruttorie al Ministero.

<sup>6</sup> Per i progetti di ricerca occorre tener conto anche dei costi dell'eventuale centro collegato e relativo progetto di formazione; per il centro vanno considerate anche le eventuali quote eccedenti gli importi massimi finanziabili sia per la progettazione/fattibilità e sia per il costo complessivo; analogamente per la formazione va considerato anche l'eventuale costo dei formandi eccedente l'importo massimo finanziabile.

<sup>&</sup>lt;sup>7</sup> Vanno considerati tutti i progetti presentati entro la data di conclusione dell'istruttoria, escludendo però quelli per i quali il Miur ha decretato la non ammissione alle agevolazioni del FAR e quelli nel frattempo ritirati dalla richiedente; inoltre, nel caso dei progetti di cui all'art. 6, occorre considerare solo quelli per i quali è stata già presentata l'apposita domanda al Miur.

<sup>&</sup>lt;sup>8</sup> Per i progetti di ricerca si terrà conto della ripartizione dei costi fra ricerca industriale e sviluppo precompetitivo, mentre non va considerata, in nessun caso, la maggiorazione prevista per la cooperazione con partner della UE o con Università/Enti Pubblici di Ricerca.

# **SCHEDA CRONOLOGICA**

*Indicazione delle date del sopralluogo e della principale documentazione utilizzata per l'analisi istruttoria*